# **Parser: Syntactic Analysis**

**Readings: EAC2 Chapter 3**

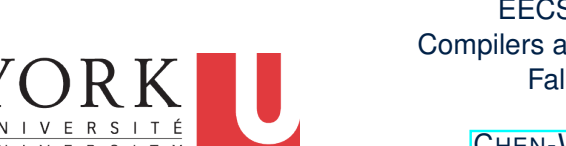

#### EECS4302 A: Compilers and Interpreters Fall 2022

CHEN-WEI WANG

### **Context-Free Languages: Introduction**

- We have seen *regular languages*:
	- Can be described using *finite automata* or *regular expressions*. ○ Satisfy the *pumping lemma*.

LASSONDE

LASSONDE

- Language with *recursive* structures are provably *non-regular*. e.g.,  ${0^n1^n | n≥0}$
- *Context-Free Grammars (CFG's)* are used to describe strings that can be generated in a *recursive* fashion.
- *Context-Free Languages (CFL's)* are:
	- Languages that can be described using CFG's.
	- A proper superset of the set of regular languages.

**3 of 96**

LASSONDE

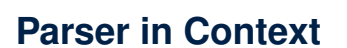

○ Recall:

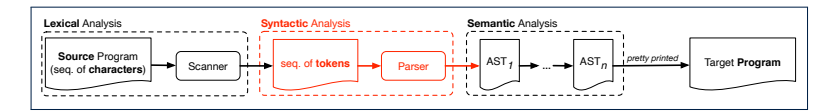

- Treats the input programas as a *a sequence of classified tokens/words*
- Applies rules *parsing* token sequences as

**abstract syntax trees (ASTs) [** *syntactic* analysis ]

- Upon termination:
	- Reports token sequences not derivable as ASTs
	- Produces an *AST*
- No longer considers *every character* in input program.
- *Derivable* token sequences constitute a
	- *context-free language (CFL)* .

### **CFG: Example (1.1)**

● The following language that is *non-regular*

{ $0<sup>n</sup>$  $\# 1<sup>n</sup>$  | *n* ≥ 0}

can be described using a *context-free grammar (CFG)*:

$$
\begin{array}{rcl} A & \rightarrow & 0A1 \\ A & \rightarrow & B \\ B & \rightarrow & \# \end{array}
$$

- A grammar contains a collection of *substitution* or *production* rules, where:
	- $\circ$  A **terminal** is a word *w* ∈  $\Sigma^*$  (e.g., 0, 1, *etc.*).
	- $\circ$  A *variable* or *non-terminal* is a word  $w \notin \Sigma^*$  (e.g., A, B, *etc.*).
	- A *start variable* occurs on the LHS of the topmost rule (e.g., *A*).

### **CFG: Example (1.2)**

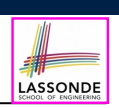

LASSONDE

- Given a grammar, generate a string by:
	- **1.** Write down the *start variable*.
	- **2.** Choose a production rule where the *start variable* appears on the LHS of the arrow, and *substitute* it by the RHS.
	- **3.** There are two cases of the re-written string:
	- **3.1** It contains **no** variables, then you are done.
	- **3.2** It contains **some** variables, then *substitute* each variable using the relevant *production rules*.
	- **4.** Repeat Step 3.
- e.g., We can generate an infinite number of strings from

$$
A \rightarrow 0A1
$$
\n
$$
A \rightarrow B
$$
\n
$$
B \rightarrow \#
$$
\n
$$
\circ A \Rightarrow 0A1 \Rightarrow 0B1 \Rightarrow 0 \# 1
$$
\n
$$
\circ A \Rightarrow 0A1 \Rightarrow 0B1 \Rightarrow 0 \# 1
$$
\n
$$
\circ A \Rightarrow 0A1 \Rightarrow 00A11 \Rightarrow 00B11 \Rightarrow 00 \# 11
$$
\n
$$
\circ \dots
$$
\n50198

**CFG: Example (1.2)**

Given a CFG, a string's *derivation* can be shown as a *parse tree*.

e.g., The derivation of  $000\#111$  has the parse tree

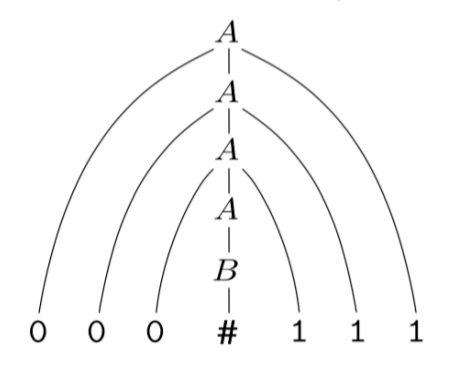

### **CFG: Example (2)**

Design a CFG for the following language:

{*w* ∣ *w* ∈ {0*,* 1}<sup>∗</sup> ∧ *w* is a palidrome}

#### e.g., 00, 11, 0110, 1001, *etc.*

 $P \rightarrow \epsilon$  $\begin{array}{ccc} P & \rightarrow & 0 \\ P & \rightarrow & 1 \end{array}$ → 1  $\rightarrow$  0*P*0<br> $\rightarrow$  1*P*1 *P* → 1*P*1

**7 of 96**

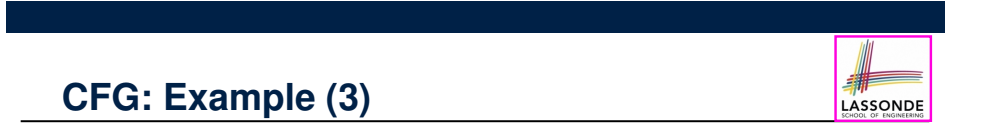

Design a CFG for the following language:

$$
\big\{\textit{ww}^{\textit{R}} \mid \textit{w} \in \{0,1\}^*\big\}
$$

#### e.g., 00, 11, 0110, *etc.*

 $\epsilon$  $\rightarrow$  0*P*0 *P* → 1*P*1

### **CFG: Example (4)**

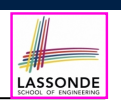

LASSONDE

Design a CFG for the set of binary strings, where each block of 0's followed by at least as many 1's. e.g., 000111, 0001111, *etc.*

• We use *S* to represent one such string, and *A* to represent each such block in *S*.

> $S \rightarrow \epsilon$  {*BC* of *S*}<br> $S \rightarrow AS$  {*RC* of *S*}  $S \rightarrow AS \{ RC \text{ of } S\}$ <br> $A \rightarrow \epsilon \{ BC \text{ of } A\}$  ${BC}$  *of*  $A$  $A \rightarrow 01$  {*BC* of  $A$ }  $A \rightarrow 0A1$  {*RC of A: equal 0's and 1's*}  $A \rightarrow A1$  {*RC of A: more 1's*}

**9 of 96**

### **CFG: Example (5.1) Version 1**

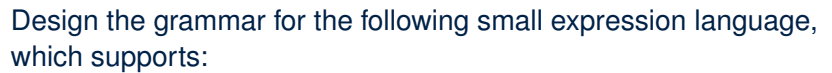

- Arithmetic operations:  $+, -, *, /$
- Relational operations:  $>$ ,  $<$ ,  $>$ =,  $<$ =,  $=$ ,  $/$ =
- Logical operations:  $true, false, !, \&\&, | |, \Rightarrow$

Start with the variable *Expression*.

- There are two possible versions:
	- **1.** All operations are mixed together.
	- **2.** Relevant operations are grouped together. Try both!

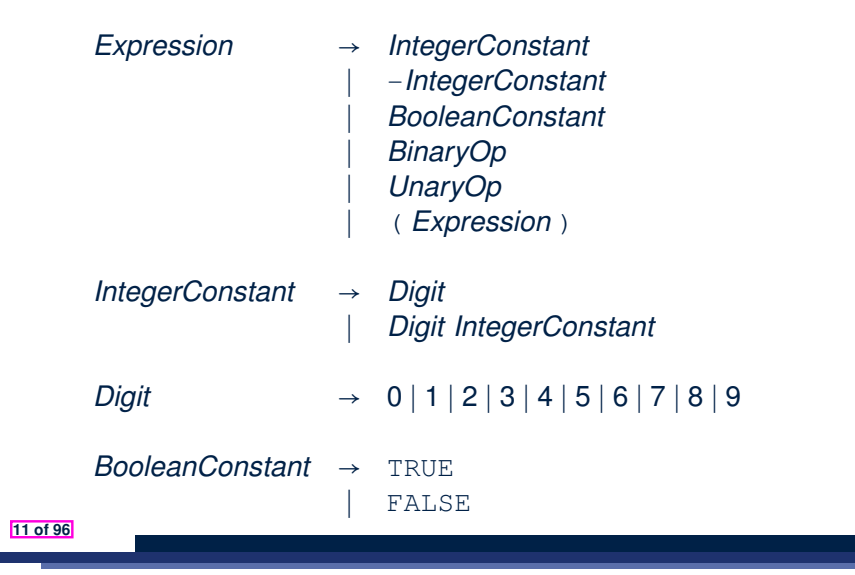

LASSONDE

LASSONDE

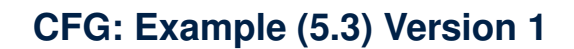

- *BinaryOp* → *Expression* + *Expression* ∣ *Expression* - *Expression* ∣ *Expression* \* *Expression* ∣ *Expression* / *Expression* ∣ *Expression* && *Expression* ∣ *Expression* || *Expression* ∣ *Expression* => *Expression* ∣ *Expression* == *Expression* ∣ *Expression* /= *Expression* ∣ *Expression* > *Expression*
	- ∣ *Expression* < *Expression*

*UnaryOp* → ! *Expression*

## **CFG: Example (5.4) Version 1**

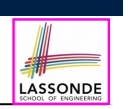

# **CFG: Example (5.6) Version 2**

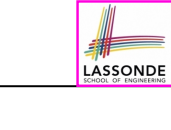

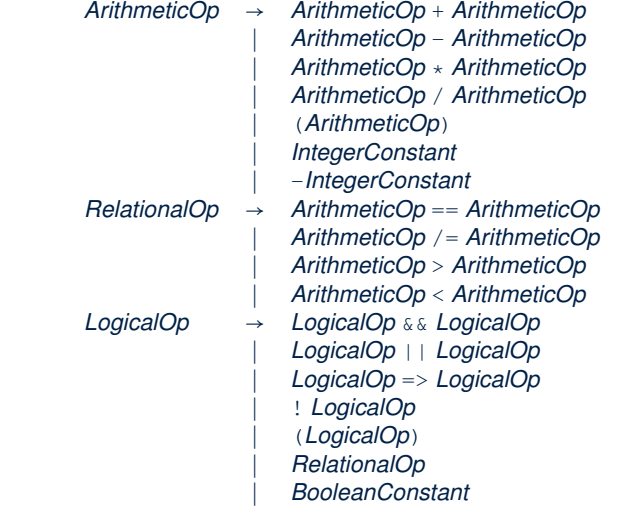

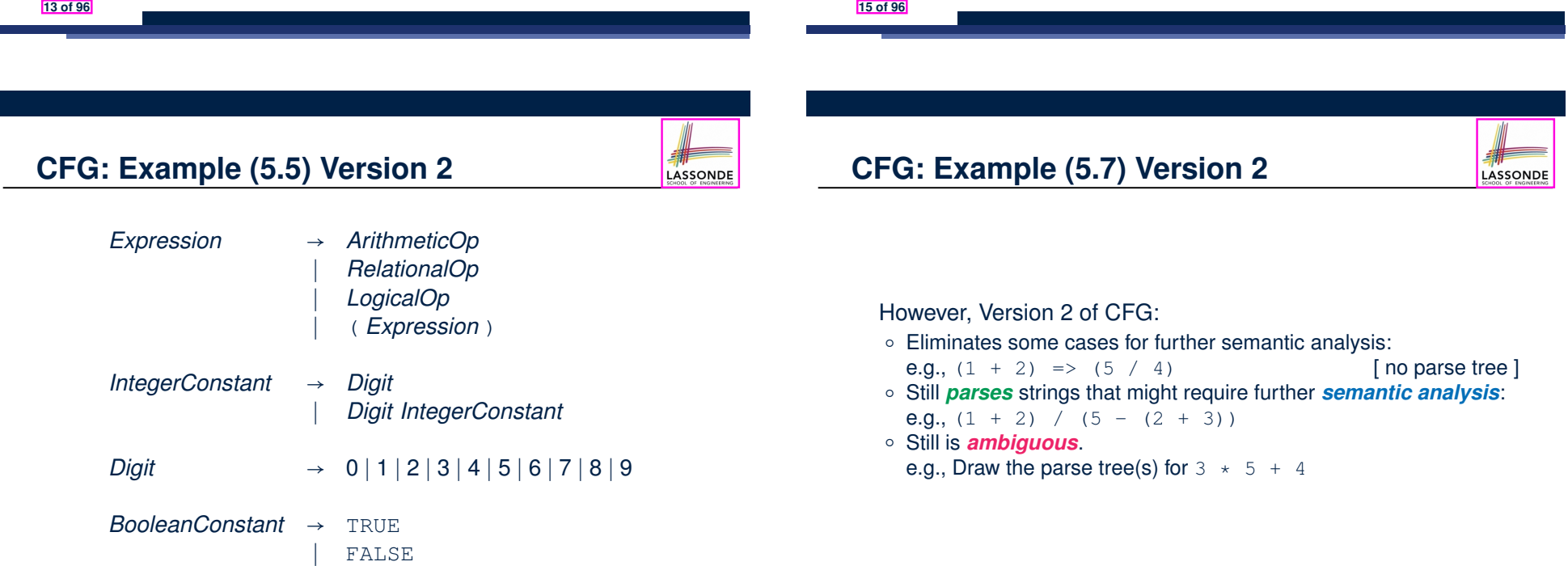

# However, Version 1 of CFG:

○ *Parses* string that requires further *semantic analysis* (e.g., type checking):

e.g.,  $3 \Rightarrow 6$ 

#### ○ Is *ambiguous*, meaning?

- Some string may have more than one ways to interpreting it.
- An interpretation is either visualized as a *parse tree*, or written as a sequence of *derivations*.
- e.g., Draw the parse tree(s) for  $3 \times 5 + 4$

### **CFG: Formal Definition (1)**

LASSONDE

LASSONDE

- A *context-free grammar (CFG)* is a 4-tuple  $(V, \Sigma, R, S)$ :
	- *V* is a finite set of **variables**.
	- $\circ \sum$  is a finite set of *terminals*. [*V* ∩  $\Sigma = \emptyset$ ]
	- *R* is a finite set of *rules* s.t.

$$
R \subseteq \{v \to s \mid v \in V \land s \in (V \cup \Sigma)^*\}
$$

- *S* ∈ *V* is is the **start variable**.
- $\bullet$  Given strings *u*, *v*, *w* ∈ ( $V \cup \Sigma$ )<sup>\*</sup>, variable *A* ∈ *V*, a rule *A* → *w*:
	- $\circ$   $| uAv \Rightarrow uww$  menas that  $uAv$  **yields** uwv.
	- *<sup>u</sup>* <sup>∗</sup> ⇒ *v* means that *u derives v*, if:
		- $\bullet$  *u* = *v*; or
		- $\bullet$  *u ⇒ u<sub>1</sub></sub> ⇒*  $\bullet$  *⇒ ··· ⇒*  $u_k$  *⇒ <i>v* [a *yield sequence* ]
- Given a CFG  $G = (V, \Sigma, R, S)$ , the language of  $G$

$$
L(G)=\{w\in\Sigma^*\mid S\overset{*}{\Rightarrow}w\}
$$

**17 of 96**

**CFG: Formal Definition (2): Example**

• Design the **CFG** for strings of properly-nested parentheses.

e.g., (), ()(), ((()()))(), *etc.*

Present your answer in a *formal* manner.

•  $G = (\{S\}, \{(),\})$ *, R, S*), where *R* is

$$
S \rightarrow \; (\begin{array}{c|c} S \end{array}) \; \big| \; S S \; \big| \; \epsilon
$$

• Draw *parse trees* for the above three strings that *G* generates.

### **CFG: Formal Definition (3): Example**

• Consider the grammar  $G = (V, \Sigma, R, S)$ :

*Expr* → *Expr* + *Term* ∣ *Term Term* → *Term* \* *Factor* ∣ *Factor Factor* → (*Expr*) ∣ a

○ *V* = {*Expr,Term,Factor*}

$$
\circ \sum = \{a, +, \star, (,) \}
$$

○ *S* = *Expr*

○ *R* is

- **Precedence** of operators  $+, *$  is embedded in the grammar.
	- "Plus" is specified at a **higher** level (*Expr*) than is "times" (*Term*).
	- Both operands of a multiplication (*Factor*) may be **parenthesized**.

**19 of 96**

### **Regular Expressions to CFG's**

• Recall the semantics of regular expressions (assuming that we do not consider ∅):

$$
L(e) = \{e\}
$$
  
\n
$$
L(a) = \{a\}
$$
  
\n
$$
L(E+F) = L(E) \cup L(F)
$$
  
\n
$$
L(EF) = L(E)L(F)
$$
  
\n
$$
L(E^*) = (L(E))^*
$$
  
\n
$$
L((E)) = L(E)
$$
  
\n• e.g., Grammar for  $(00+1)^* + (11+0)^*$   
\n
$$
S \rightarrow A | B
$$
  
\n
$$
A \rightarrow \epsilon | AC
$$
  
\n
$$
C \rightarrow 00 | 1
$$
  
\n
$$
B \rightarrow \epsilon | BD
$$
  
\n
$$
D \rightarrow 11 | 0
$$

**18 of 96**

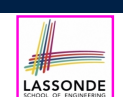

LASSONDE

### **DFA to CFG's**

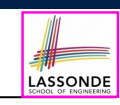

- Given a DFA  $M = (Q, \Sigma, \delta, q_0, F)$ :
	- Make a *variable Ri* for each *state qi* ∈ *Q*.
	- $\circ$  Make  $R_0$  the **start variable**, where  $q_0$  is the **start state** of M.
	- $\circ$  Add a rule  $R_i \rightarrow aR_i$  to the grammar if  $\delta(q_i, a) = q_i$ .
	- $\circ$  Add a rule  $R_i \rightarrow \epsilon$  if  $q_i \in F$ .
- e.g., Grammar for

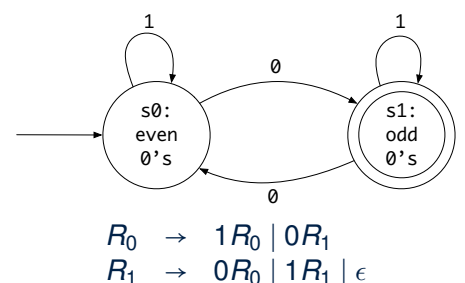

### **CFG: Rightmost Derivations (1)**

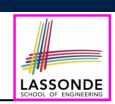

- *Expr* → *Expr* + *Term* ∣ *Term Term* → *Term* \* *Factor* ∣ *Factor Factor* → (*Expr*) ∣ *a*
- Given a string (∈ (*V* ∪ ⌃)<sup>∗</sup>), a *right-most derivation (RMD)* keeps substituting the rightmost non-terminal  $(\in V)$ .
- $\circ$  **Unique RMD** for the string  $a + a * a$ :

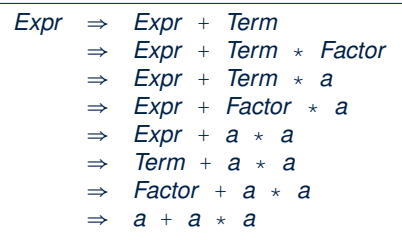

○ This *RMD* suggests that <sup>a</sup> \* <sup>a</sup> is the right operand of <sup>+</sup>. **23 of 96**

**21 of 96**

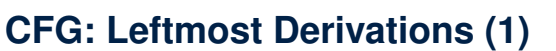

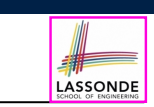

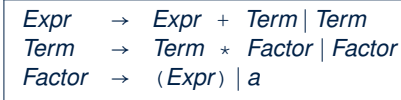

- Given a string (∈ (*V* ∪ ⌃)<sup>∗</sup>), a *left-most derivation (LMD)* keeps substituting the leftmost non-terminal  $(∈ V)$ .
- $\circ$  **Unique LMD** for the string  $a + a * a$ :

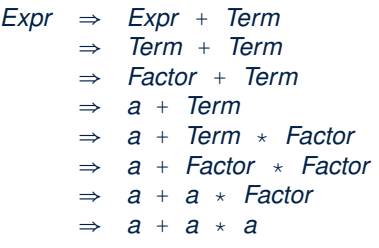

○ This *LMD* suggests that <sup>a</sup> \* <sup>a</sup> is the right operand of <sup>+</sup>. **22 of 96**

#### **CFG: Leftmost Derivations (2)**

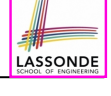

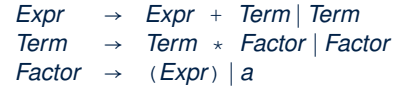

#### $\circ$  **Unique LMD** for the string  $(a + a) \times a$ :

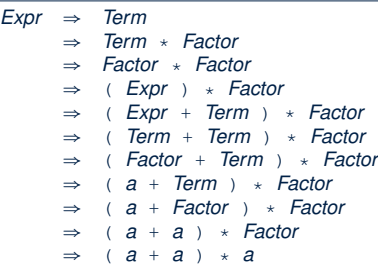

○ This *LMD* suggests that (a + a) is the left operand of \*.

#### **CFG: Rightmost Derivations (2)**

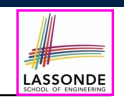

LASSONDE

- *Expr* → *Expr* + *Term* ∣ *Term Term* → *Term* \* *Factor* ∣ *Factor Factor* → (*Expr*) ∣ *a*
- $\circ$  **Unique RMD** for the string  $(a + a) \times a$ :

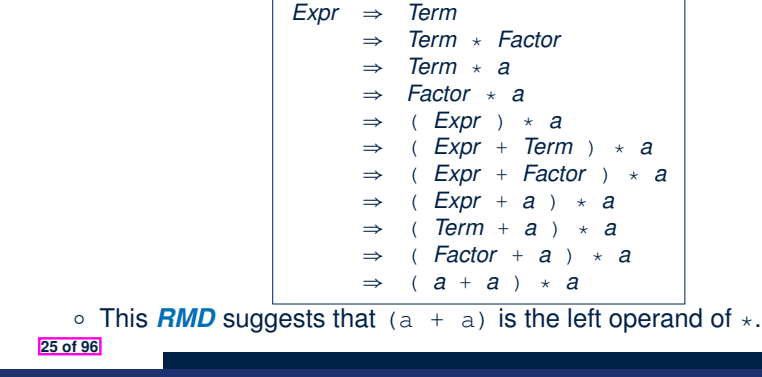

#### **CFG: Parse Trees vs. Derivations (2)**

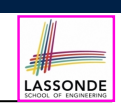

- A string *w* ∈ Σ<sup>\*</sup> may have more than one *derivations*.
	- **Q**: distinct *derivations* for  $w \in \Sigma^* \Rightarrow$  distinct *parse trees* for *w*?

**A**: Not in general ∵ Derivations with *distinct orders* of variable substitutions may still result in the *same parse tree*.

• For example:

*Expr* → *Expr* + *Term* ∣ *Term Term* → *Term* \* *Factor* | *Factor* → (*Expr*) | *a Factor* → (*Expr*) ∣ *a*

For string a+a \* a, the *LMD* and *RMD* have *distinct orders* of variable substitutions, but their corresponding *parse trees are the same*.

#### **27 of 96**

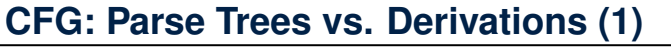

○ *Parse trees* for (leftmost & rightmost) *derivations* of expressions:

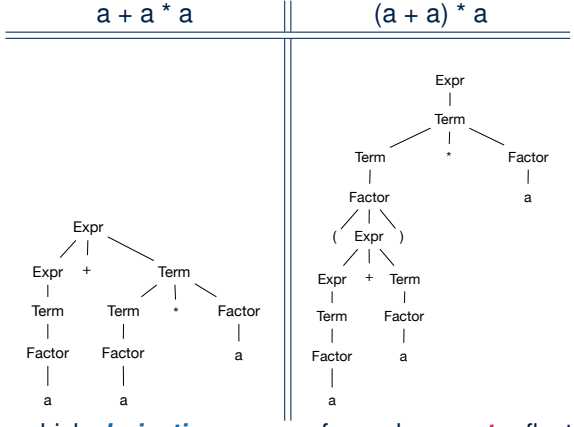

○ Orders in which *derivations* are performed are *not* reflected on parse trees. **26 of 96**

### **CFG: Ambiguity: Definition**

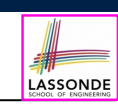

Given a grammar  $G = (V, \Sigma, R, S)$ :

- A string *w* ∈ ⌃<sup>∗</sup> is derived *ambiguously* in *G* if there exist two or more *distinct parse trees* or, equally, two or more *distinct LMDs* or, equally, two or more *distinct RMDs*.
	- We require that all such derivations are completed by following a consisten order (**leftmost** or **rightmost**) to avoid *false positive*.
- *G* is **ambiguous** if it generates some string ambiguously.

### **CFG: Ambiguity: Exercise (1)**

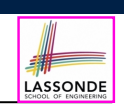

● Is the following grammar *ambiguous* ?

 $\angle E \times \angle P \rightarrow \angle E \times \angle P + \angle E \times \angle P \mid E \times \angle P \mid \angle E \times \angle P \mid (\angle E \times \angle P) \mid a$ 

● Yes ∵ it generates the string a+a \* a *ambiguously* :

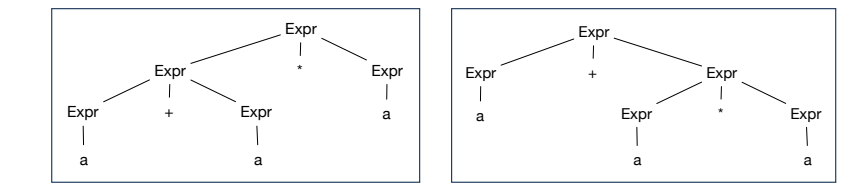

- *Distinct ASTs* (for the *same input*) imply *distinct semantic interpretations*: e.g., a pre-order traversal for evaluation
- **Exercise**: Show *LMDs* for the two parse trees. **29 of 96**

#### **CFG: Ambiguity: Exercise (2.2)** simple. The first derivation has *Assignment*<sup>2</sup> controlled by the inner

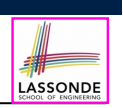

LASSONDE

### *(Meaning 1) Assignment*<sub>2</sub> may be associated with the *inner if:*

if *Expr*<sup>1</sup> then if *Expr*<sup>2</sup> then *Assignment*<sup>1</sup> else *Assignment*<sup>2</sup>

simple. The first derivation has *Assignment*<sup>2</sup> controlled by the inner

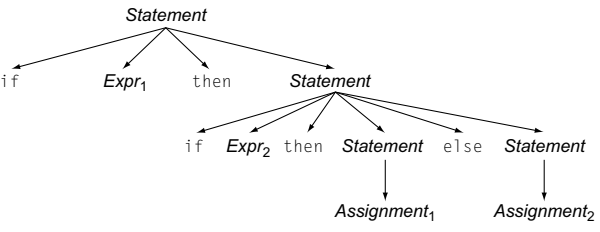

### (*Meaning 2*) *Assignment*<sub>2</sub> may be associated with the **outer** if:

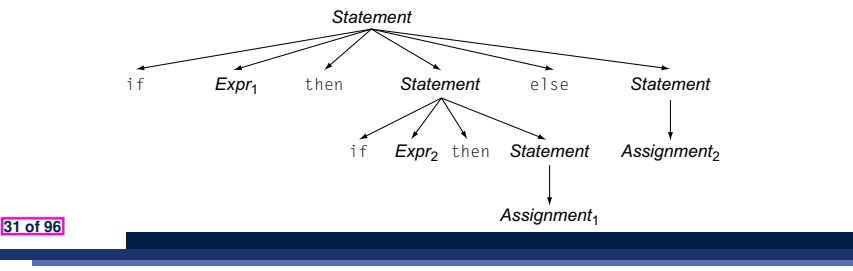

**CFG: Ambiguity: Exercise (2.1) Expredicies** gramming language is the if-then-else construct of many Algol-like construct of many Algol-like construct of m  $\frac{1}{2}$  is two distinct rightmost derivations. The distinct rightmost derivations.

• Is the following grammar *ambiguous* ? if, so *Assignment*<sup>2</sup> executes when *Expr*<sup>1</sup> is true and *Expr*<sup>2</sup> is false:

*...*

*Statement* → if *Expr* then *Statement* ∣ if *Expr* then *Statement* else *Statement* 4 | *. . . other statements . . .* ∣ *Assignment* This fragment shows that the else is optional. Unfortunately, the code

**3.2** *Expressing Syntax* **91**

4 | *. . . other statements . . .*

This fragment shows that the else is optional. Unfortunately, the code

The second derivation associates the else clause with the first if, so that if, so that if, so that if, so tha

- Yes ∵ it derives the following string *ambiguously* : if *Expr*<sup>1</sup> then if *Expr*<sup>2</sup> then *Assignment*<sup>1</sup> else *Assignment*<sup>2</sup>
- if  $\mathit{Expr}_1$  then if  $\mathit{Expr}_2$  then  $\mathit{Assignment}_1$  else  $\mathit{Assignment}_2$

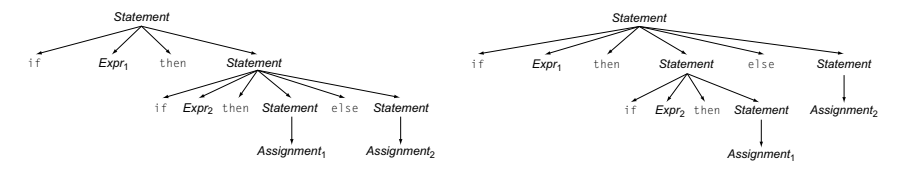

- This is called the *dangling else* problem.
- **Exercise:** Show *LMDs* for the two parse trees.

# **CFG: Ambiguity: Exercise (2.3)**

code.

• We may remove the *ambiguity* by specifying that the *dangling else* is associated with the **nearest if**:

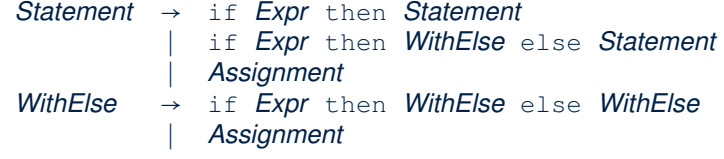

- When applying if *...* then *WithElse* else *Statement* :
	- The *true* branch will be produced via *WithElse*.
	- The *false* branch will be produced via *Statement*.

There is *no circularity* between the two non-terminals.

#### **Discovering Derivations**

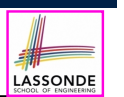

LASSONDE

- Given a CFG  $G = (V, \Sigma, R, S)$  and an input program  $p \in \Sigma^*$ :
	- So far we **manually** come up a valid *derivation* s.t. *<sup>S</sup>* <sup>∗</sup> ⇒ *p*.
	- A *parser* is supposed to **automate** this *derivation* process.
		- Input : **A sequence of**  $(t, c)$  **pairs**, where each *token*  $t$  (e.g.,  $r241$ ) belongs to a *syntactic category c* (e.g., register); and a *CFG G*.
		- Output : A *valid derivation* (as an *AST*); or A *parse error*.
- In the process of constructing an **AST** for the input program:
	- *Root* of AST: The *start symbol S* of *G*
	- *Internal nodes*: A *subset of variables V* of *G*
	- *Leaves* of AST: A *token/terminal* sequence
		- ⇒ Discovering the *grammatical connections* (w.r.t. *R* of *G*) between the *root*, *internal nodes*, and *leaves* is the hard part!
- $\bullet$  Approaches to Parsing:  $[$ *w* ∈ (*V* ∪ ∑)<sup>\*</sup>, *A* ∈ *V*,  $|$  *A* → *w*  $|$  ∈ *R* ]

○ **Top-down** parsing

For a node representing *A*, extend it with a subtree representing *w*.

- **Bottom-up** parsing
- For a substring matching *<sup>w</sup>*, build a node representing *<sup>A</sup>* accordingly. **33 of 96**
- 

### **TDP: Exercise (1)**

● Given the following CFG **G**:

*Expr* → *Expr* + *Term* ∣ *Term Term* → *Term* \* *Factor* ∣ *Factor Factor* → (*Expr*) ∣ a

LASSONDE

LASSONDE

Trace *TDParse* on how to build an AST for input a+a \* a.

- Running *TDParse* with **G** results an *infinite loop* !!!
	- *TDParse* focuses on the *leftmost* non-terminal.
	- The grammar **G** contains *left-recursions*.
- We must first convert left-recursions in **G** to *right-recursions*.

**35 of 96**

### **TDP: Discovering Leftmost Derivation**

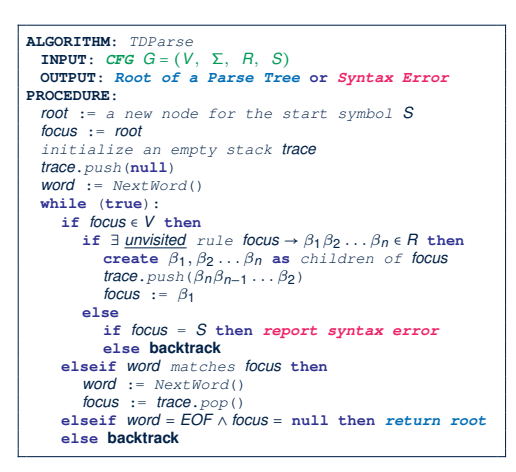

**backtrack** ≜ pop *focus*.siblings; *focus* := *focus*.parent; *focus*.resetChildren

#### **TDP: Exercise (2)**

● Given the following CFG **G**:

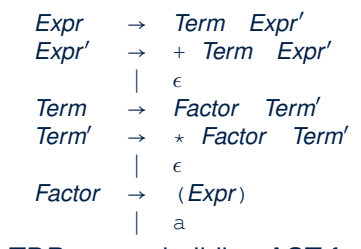

**Exercise.** Trace *TDParse* on building AST for  $a + a * a$ . **Exercise**. Trace *TDParse* on building AST for (a + a) \* a.

- **Q**: How to handle  $\epsilon$ -productions (e.g., *Expr*  $\rightarrow \epsilon$ )?
- **A**: Execute *focus* := *trace*.pop() to advance to next node.
- Running *TDParse* will *terminate* ∵ **G** is *right-recursive*.
- We will learn about a systematic approach to converting left-recursions in a given grammar to *right-recursions*. **36 of 96**

#### **Left-Recursions (LR): Direct vs. Indirect**

Given CFG  $G = (V, \Sigma, R, S), \alpha, \beta, \gamma \in (V \cup \Sigma)^*$ , *G* contains: ○ <sup>A</sup> *cycle* if <sup>∃</sup>*<sup>A</sup>* <sup>∈</sup> *<sup>V</sup>* ● *<sup>A</sup>* <sup>∗</sup> ⇒ *A*  $\circ$  **A** *direct* LR if *A* → *A* $\alpha$  ∈ *R* for non-terminal *A* ∈ *V* e.g., e.g., *Expr* → *Expr* + *Term* ∣ *Term Term* → *Term* \* *Factor* ∣ *Factor Factor* → (*Expr*) ∣ a *Expr* → *Expr* + *Term* ∣ *Expr* - *Term* ∣ *Term Term* → *Term* \* *Factor* ∣ *Term* / *Factor* ∣ *Factor*  $\circ$  An *indirect* LR if  $\bm{A} \to \bm{B}\beta \in R$  for non-terminals  $A, B \in V, \bm{B} \stackrel{*}{\to} \bm{A}\gamma$  $\begin{array}{ccc} A & \rightarrow & Br \\ B & \rightarrow & Cd \end{array}$  $B \rightarrow Cd$ <br> $C \rightarrow At$ *C* → *At*  $A \rightarrow Ba \mid b$ <br> $B \rightarrow Cd \mid e$ *B* → *Cd*  $|e$ <br> *C* → *Df*  $|g|$  $C \rightarrow Df \mid g$ <br> $D \rightarrow f \mid Ag$ *D* → *f* ∣ *Aa* ∣ *Cg*  $A \rightarrow Br$ ,  $B \stackrel{*}{\Rightarrow} Atd$  $\overline{AB}$  *A* → *Br*, *B*  $\stackrel{*}{\Rightarrow}$  *Atd A* → *Ba*, *B*  $\stackrel{*}{\Rightarrow}$  *Aafd* 

#### **CFG: Eliminating** ✏**-Productions (1)**

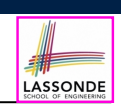

• Motivations:

LASSONDE

- **TDParse** handles each  $\epsilon$ -production as a special case.
- $\circ$  *RemoveLR* produces CFG which may contain  $\epsilon$ -productions.
- $\cdot \epsilon \notin L \Rightarrow \exists \text{ CFG } G = (V, \Sigma, R, S) \text{ s.t. } G \text{ has no } \epsilon\text{-productions.}$ An  $\epsilon$ -*production* has the form  $A \rightarrow \epsilon$ .
- A variable *A* is *nullable* if *A* ⇒ ∈.
	- Each terminal symbol is *not nullable*.
	- Variable *A* is *nullable* if either:
		- $\bullet$  *A*  $\rightarrow$   $\epsilon \in$  *R*; or
		- $A \rightarrow B_1B_2...B_k \in R$ , where each variable  $B_i$  (1 ≤ *i* ≤ *k*) is a *nullable*.
- Given a production  $B \rightarrow CAD$ , if only variable *A* is *nullable*, then there are 2 versions of *B*:  $B \rightarrow \text{CAD} \mid \text{CD}$
- In general, given a production  $A \rightarrow X_1 X_2 \dots X_k$  with *k* symbols, if *m* of the *k* symbols are *nullable*:
	- *<sup>m</sup>* <sup>&</sup>lt; *<sup>k</sup>*: There are 2*<sup>m</sup>* versions of *<sup>A</sup>*.

○ *<sup>m</sup>* <sup>=</sup> *<sup>k</sup>*: There are 2*<sup>m</sup>* <sup>−</sup> 1 versions of *<sup>A</sup>*. [ excluding *<sup>A</sup>* <sup>→</sup> ✏ ] **39 of 96**

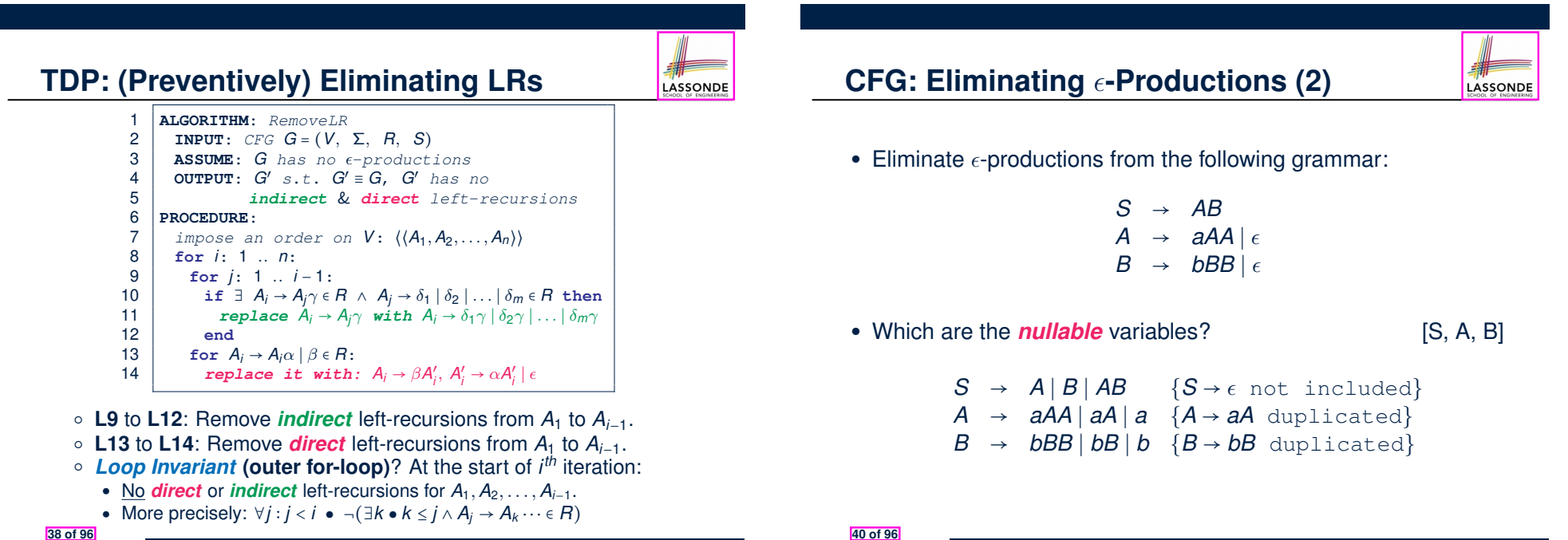

### **Backtrack-Free Parsing (1)**

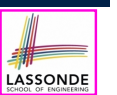

- TDParse automates the *top-down*, *leftmost* derivation process by consistently choosing production rules (e.g., in order of their appearance in CFG).
	- This *inflexibility* may lead to *inefficient* runtime performance due to the need to *backtrack* .
	- e.g., It may take the *construction of a giant subtree* to find out a *mismatch* with the input tokens, which end up requiring it to *backtrack* all the way back to the *root* (start symbol).
- We may avoid backtracking with a modification to the parser:
	- When deciding which production rule to choose, consider: (1) the *current* input symbol
	- (2) the consequential *first* symbol if a rule was applied for focus [ *lookahead* symbol ]
	- Using a *one symbol lookhead*, w.r.t. a *right-recursive* CFG, each alternative for the *leftmost nonterminal* leads to a *unique terminal*,
	- allowing the parser to decide on a choice that prevents *backtracking* .
	- Such CFG is *backtrack free* with the *lookhead* of one symbol.
- We also call such backtrack-free CFG a *predictive grammar*. **41 of 96**

### **The FIRST Set: Examples**

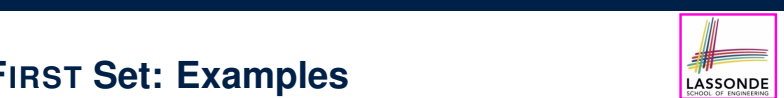

LASSONDE

● Consider this *right*-recursive CFG:

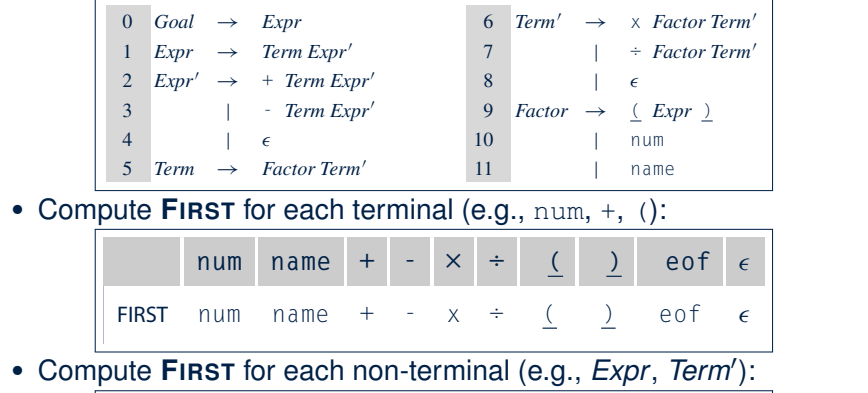

eliminate indirect left recursion, which occurs when a chain of rules such as

#### $N_{\text{max}}$  is a gorithm iterates over the productions, using the productions, using the forest sets for the first sets for the first sets for the first sets for the first sets for the first sets for the first sets for the f *Expr Expr' Term Term' Factor*

 $W_{\rm eff}$  sets over single grammar symbols. It is convenient to interact to interact to interact to the  $\alpha$ 

*s* = <sup>1</sup> <sup>2</sup> <sup>3</sup> *...k*, we define first(*s*) as the union of the first sets for 1,2,*...*,*n*, where *<sup>n</sup>* is the first symbol whose first set does not contain

#### right-hand side of a production to derive the first set for the first set for the first set for the non-terminal on the non-terminal on the first set for the non-terminal on the first set for the non-terminal on the non-te FIRST  $\subseteq$ , name, num +, -,  $\epsilon$   $\subseteq$ , name, num x,  $\div$ ,  $\epsilon$   $\subseteq$ , name, num

right-recursive expression grammar, the first sets of the nonterminals are: **43 of 96**

**The FIRST Set: Definition**

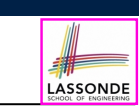

- Say we write  $T \subset \mathbb{P}(\Sigma^*)$  to denote the set of valid tokens recognizable by the scanner.
- **FIRST**  $(\alpha)$   $\triangleq$  set of symbols that can appear as the *first word* in some string derived from  $\alpha$ .
- More precisely:

**FIRST**(
$$
\alpha
$$
) = 
$$
\begin{cases} {\alpha} \\ {\{w \mid w \in \Sigma^* \land \alpha \stackrel{*}{\Rightarrow} w\beta \land \beta \in (V \cup \Sigma)^* } } \\ {\{w \mid w \in \Sigma^* \land \alpha \stackrel{*}{\Rightarrow} w\beta \land \beta \in (V \cup \Sigma)^* } } \end{cases}
$$
 if  $\alpha \in V$ 

FIRST (, name, num +, -, ✏ (, name, num x, ÷ , ✏ (, name, num ✏, and ✏ 2 first(*s*) if and only if it is in the set for each of the *i*, 1 *i k*. The algorithm in Figure 3.7 computes this quantity into the variable rhs. **Computing the FIRST Set**

$$
\boxed{\mathsf{Finst}(\alpha) = \begin{cases} \{\alpha\} & \text{if } \alpha \in \mathcal{T} \\ \{\psi \mid \psi \in \Sigma^* \land \alpha \stackrel{*}{\Rightarrow} \psi \beta \land \beta \in (\mathcal{V} \cup \Sigma)^* \} & \text{if } \alpha \in \mathcal{V} \end{cases}}
$$
\nALGORITHM: GetFirst  
\nINPUT: CFG G = (V, \Sigma, R, S)  
\n
$$
T \subset \Sigma^* \text{ denotes valid terminals}
$$
\n
$$
\text{OPTUT: Finst}: V \cup T \cup \{\epsilon, \text{eof}\} \longrightarrow \mathbb{P}(T \cup \{\epsilon, \text{eof}\})
$$
\nPROCEDURE:  
\n
$$
\text{for } \alpha \in (T \cup \{\text{eof}, \epsilon\}): \text{First}(\alpha) := \{\alpha\}
$$
\n
$$
\text{lastFirst} := \varnothing
$$
\nwhile (lastFirst \neq \text{First}) :  
\nlastFirst := \text{First} \text{for } A \rightarrow \beta\_1 \beta\_2 \dots \beta\_k \in R \text{ s.t. } \forall \beta\_j : \beta\_j \in (T \cup V):\n
$$
\text{rhs} := \text{First}(\beta_1) - \{\epsilon\}
$$
\n
$$
\text{for } (i := 1; \epsilon \in \text{First}(\beta_i) \land i < k; i++) : \text{rhs} \text{if } i = k \land \epsilon \in \text{First}(\beta_i) \land i < k; i++) \text{if } i = k \land \epsilon \in \text{First}(\beta_k) \text{ then}
$$
\n
$$
\text{rhs} := \text{rhs} \cup \{\epsilon\}
$$
\n
$$
\text{ens} := \text{rhs} \cup \{\epsilon\}
$$
\n
$$
\text{ens} \text{First}(A) := \text{First}(A) \cup \text{rhs}
$$

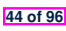

#### **Computing the FIRST Set: Extension** productions for both *Expr* and *Term*.

or nonterminal, on the fringe.

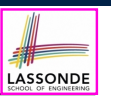

**• Recall: FIRST takes as input a token or a variable.** 

 $\mathsf{FIRST}: V \cup T \cup \{\epsilon, \mathit{eof}\} \longrightarrow \mathbb{P}(T \cup \{\epsilon, \mathit{eof}\})$ | *Expr* - *Term*  $E \rightarrow \mathbb{P}(T \cup \{ \epsilon \})$ *Exp*  $\frac{1}{2}$   $\frac{1}{2}$   $\frac{1}{$ 

• The computation of variable *rhs* in algoritm GetFirst actually suggests an extended, overloaded version: **Factor Terminal** 

 $\mathsf{FIRST} : (V \cup T \cup \{\epsilon, \mathit{eof}\})^* \longrightarrow \mathbb{P}(T \cup \{\epsilon, \mathit{eof}\})$ *Term* ! *Term* <sup>x</sup> *Factor*  $\mathsf{IST} : (V \cup \mathcal{T} \cup \{\epsilon,\mathit{eof}\})^* {\longrightarrow} \, \mathbb{P}(\mathcal{T} \cup \{\epsilon,\mathit{eof}\})$ 

**FIRST** may also take as input a string  $\beta_1 \beta_2 \dots \beta_n$  (RHS of rules).  $\beta_1 \beta_2$ 

• More precisely:

 ${\bf \textsf{FIRST}}(\beta_1 \beta_2 \dots \beta_n) =\ \left\{\begin{array}{l} \big\{\textsf{FIRST}(\beta_1) \cup \textsf{FIRST}(\beta_2) \cup \dots \cup \textsf{FIRST}(\beta_{k-1}) \cup \textsf{FIRST}(\beta_k) \end{array} \right\}^{\;\forall}\;\;\; \land$ ⎨ **FIRST** $(\beta_1 \beta_2 \ldots \beta_n)$  =  $\mathbf{F}$ ight $\alpha$ ) variant of the grammar in Figure 3.4. It specifies the specifies the specifies the specifies the specifies the specifies the specifies the specifies the specifies the specifies the specifies the specifie

((((((((((((( ∀*i* ∶ 1 ≤ *i* < *k* ● ✏ ∈ **FIRST**(*<sup>i</sup>* )  $\epsilon$  ∉ **FIRST**( $\beta_k$ ) same set of  $\beta$  as the classic expression graphs as the classical graphs of  $\beta$ 

Note.  $\beta_k$  is the first symbol whose FIRST set does not contain  $\epsilon$ .  $\mu$ ,  $\mu$ <sub>K</sub> is the matrix backtrack backtracking. Set because 3.5 shows the behavior of behavior  $\sigma$ 

still assumes oracular choice; we will address that is understanding that is understanding  $\alpha$ tion. It matches all 5 terminals and applies 11 productions—3 more than it

**45 of 96**

 $\overline{a}$ 

**Extended FIRST Set: Examples**  ${\sf index}$  FIRST Set: Examples left recursion is not always obvious; it can be obscured by a long chain of

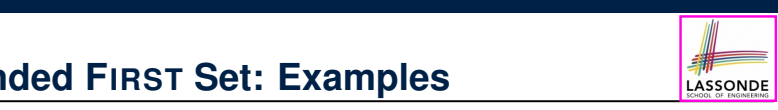

Consider this *right*-recursive CFG:

involve productions that derive  $\mathcal{L}_{\mathcal{A}}$ 

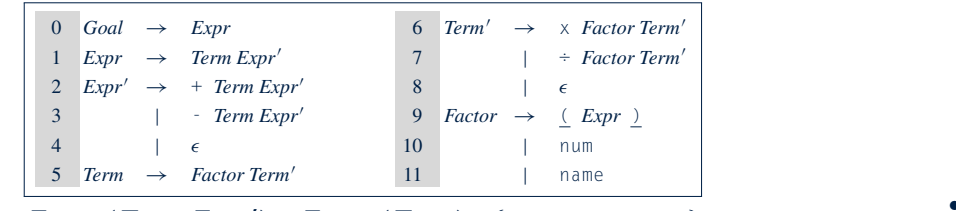

**e.g., FIRST**(*Term Expr'*) = **FIRST**(*Term*) ={<u>(</u>,name, num} e.g.,  $\textsf{FIRST}(+ \textit{Term} \textit{Expr}') = \textsf{FIRST}(+) = \{+\}$ e.g., **FIRST** $(-$  *Term Expr'* $) =$  **FIRST** $(-) = \{-\}$ e.g., **FIRST** $(\epsilon) = {\epsilon}$ 

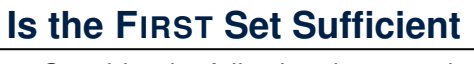

or nonterminal, on the fringe.

• Consider the following three productions: *end;*

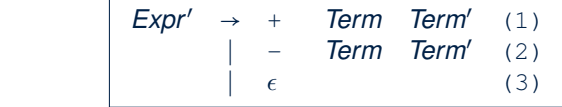

*focus pop( )*, which advances its attention to the next node, terminal

In TDP, when the parser attempts to expand an *Expr'* node, it *looks ahead with one symbol* to decide on the choice of rule: **FIRST**(+) = {+}, **FIRST**(-) = {-}, and **FIRST**( $\epsilon$ ) = { $\epsilon$ }.  $(+),$  **FIRST** $(-) = \{-\},$  and **FIRST** $(\epsilon) = \{(\epsilon)\}$ ri the parser attempts<br>*d* 

**Q**. When to choose rule (3) (causing *focus := trace.pop()*)?

- 
- **A?**. Choose rule (3) when *focus* ≠ **FIRST**(+)  $\land$  *focus* ≠ **FIRST**(-)? • *Correct* but *inefficient* in case of illegal input string: syntax error is **borted by members** in case of inegal input string. Syntax error only reported after possibly a long series of **backtrack**.
- Useful if parser knows which words can appear, after an application of the  $\epsilon$ -production (rule (3)), as leadling symbols.
- FoLLow (*v* : *V*) ≜ set of symbols that can appear to the immediate right of a string derived from *v*.

FOLLOW $(v) = \{ w \mid w, x, y \in \Sigma^* \land v \stackrel{*}{\Rightarrow} x \land S \stackrel{*}{\Rightarrow} xwy \}$ still assumes oracular choice; we will address that issue in the next subsec*end;*

 $t$  matches all  $5$  terminals and applies 11 productions—3 more than its  $\sim$ 

This simple transformation eliminates direct left recursion. We must also direct left  $\alpha$ 

and syntax errors, the parser needs to know which words can appear as the

*end;*

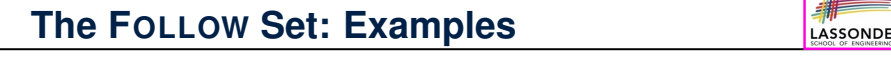

### $\bullet$  Consider this *right*-recursive CFG:

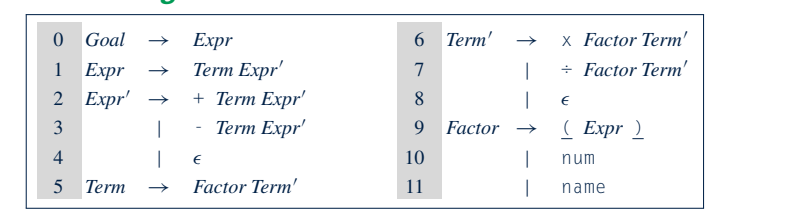

• Compute FoLLow for each non-terminal (e.g., Expr, Term'):  $t_{\text{m,post}}$  .  $\sigma$  and  $\sigma$ 

applies rule 3. If the lookahead symbol is in follow(*Expr*0

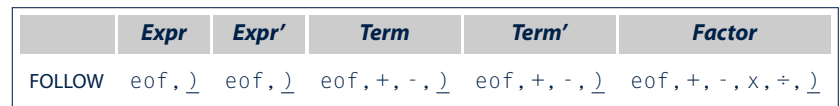

lookahead symbol is +, it applies rule 2. If the lookahead symbol is -, it

 $\sim$ 

LASSONDE

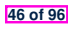

#### **Computing the FOLLOW Set**

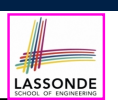

LASSONDE

#### ${\sf FOLLOW}(V) = \{ W \mid W, X, Y \in \Sigma^* \land V \stackrel{*}{\Rightarrow} X \land S \stackrel{*}{\Rightarrow} xwy \}$

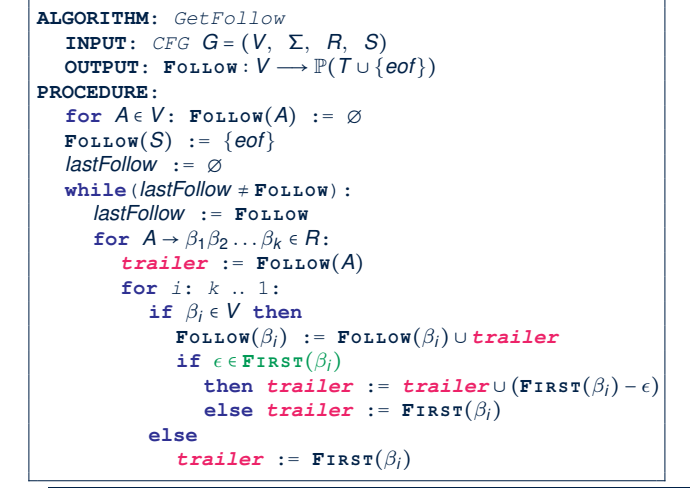

#### **TDP: Lookahead with One Symbol** Using first and follow, we can specify precisely the condition that makes  $\mathbb{R}^n$ define its augmention is also as follows:  $\boldsymbol{f}$

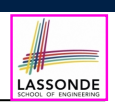

#### **ALGORITHM**: *TDParse* **INPUT:** *CFG*  $G = (V, \Sigma, R, S)$ <br> **SUITPUT:** Poot of a Parse Tree **OUTPUT**: *Root of a Parse Tree* **or** *Syntax Error* first*()* [ follow*(A) otherwise* **PROCEDURE**: *root* := *a new node for the start symbol* **S** *focus* := *root initialize an empty stack trace*<br> *trace*.*push*(mull) *trace*.*push*(**null**)  $word \rightarrow =$  *NextWord*()  $\frac{1}{2}$  while (true):<br> $\frac{1}{2}$  follows: **if** *focus* ∈ *V* **then if** ∃ <u>*unvisited*</u>  $rule \circ$  *rule focus* →  $\beta_1 \beta_2 ... \beta_n \in R \land \text{word} \in \text{START}(\beta)$  then **create**  $\beta_1, \beta_2 \ldots \beta_n$  **as** *children of focus*  $trace. push(\beta_n\beta_{n-1} \ldots \beta_2)$ <br>focus  $:= \beta_1$ *focus* :=  $\beta_1$ **else if** *focus* = *S* then *report syntax error* **else backtrack elseif** *word matches focus* **then** *Word* **:=**  $NextWord()$ *focus* := *trace*.*pop*() **elseif** *word* = *EOF* ∧ *focus* = null then *return root*<br>else **backtrack else backtrack**  $\overline{f}$ *f*, *S)*  $\overline{f}$ **8 Terms 2 : 20 Terms 2 : 20 Terms 2 : 20 Terms 2 : 20 Terms 2 : 20 Terms 2 : 20 Terms 2 : 20 Terms 2 : 20 Terms**

 $A$ 

#### **backtrack** ≜ pop *focus*.siblings; *focus* := *focus*.parent; *focus*.resetChildren

hand sides proves that the grammar is, indeed, backtrack free.

**51 of 96**

#### **Backtrack-Free Grammar**

- A *backtrack-free grammar* (for a **top-down parser**), when expanding the *focus internal node*, is always able to choose a unique rule with the *one-symbol lookahead* (or report a *syntax error* when no rule applies).
- To formulate this, we first define:

$$
\text{START}(A \rightarrow \beta) = \begin{cases} \text{FIRST}(\beta) & \text{if } \epsilon \notin \text{FIRST}(\beta) \\ \text{FIRST}(\beta) \cup \text{FOLLOW}(A) & \text{otherwise} \end{cases}
$$

**FIRST**( $\beta$ ) is the extended version where  $\beta$  may be  $\beta_1 \beta_2 ... \beta_n$ 

- A **backtrack-free grammar** has each of its productions
	- $A \rightarrow \gamma_1 \mid \gamma_2 \mid \ldots \mid \gamma_n$  satisfying:

 $\forall i, j : 1 \leq i, j \leq n \land i \neq j$  • **START**( $\gamma_i$ ) ∩ **START**( $\gamma_i$ ) = ∅

#### **Backtrack-Free Grammar: Exercise**  $\kappa$ track-Free Grammar: Exercise  $\mathbb{R}^d$

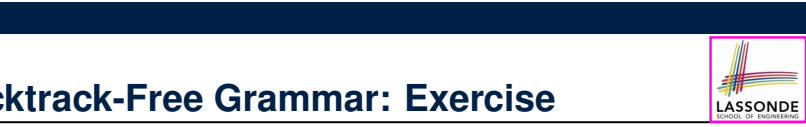

#### Is the following CFG **backtrack free?** tion 11, *Factor* !name, with a set of three rules, plus a set of right-recursive

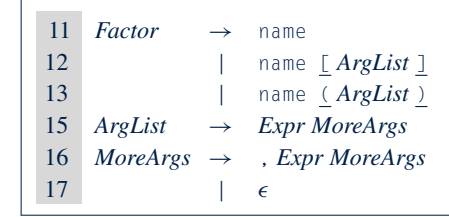

○  $\epsilon \notin$  **FIRST**(*Factor*) ⇒ **START**(*Factor*) = **FIRST**(*Factor*)

- **FIRST**(*Factor* → name) = {name}
- FIRST(*Factor* → name [*ArgList*]) = {name}
- **FIRST**(*Factor* → name (*ArgList*)) = {name}

∴ The above grammar is **not** backtrack free.<br>← The above grammar is **not** backtrack free.

⇒ To expand an AST node of *Factor*, with a *lookahead* of name, the parser has no basis to choose among rules 11, 12, and 13.

### **Backtrack-Free Grammar: Left-Factoring**

- A CFG is **not** backtrack free if there exists a **common prefix** (name) among the RHS of *multiple* production rules.
- To make such a CFG *backtrack-free*, we may transform it Formate *cach a* or a *backmack free*, we may denote in using left factoring: a process of extracting and isolating *common prefixes* in a set of production rules. **EXECUTE PROFINCE I**n a bot of production  $\overline{\phantom{a}}$ 
	- $\circ$   $\,$  Identify  $\,$  a common prefix  $\alpha$ :

*A* →  $\alpha\beta_1 | \alpha\beta_2 | \ldots | \alpha\beta_n | \gamma_1 | \gamma_2 | \ldots | \gamma_j$ 

[ each of  $\gamma_1, \gamma_2, \ldots, \gamma_j$  does not begin with  $\alpha$  ]

 $\circ$  Rewrite that production rule as:  $\frac{1}{2}$  indeproduction fail as.

$$
\begin{array}{ccl} A & \rightarrow & \alpha B \mid \gamma_1 \mid \gamma_2 \mid \ldots \mid \gamma_j \\ B & \rightarrow & \beta_1 \mid \beta_2 \mid \ldots \mid \beta_n \end{array}
$$

 $\circ$  New rule *B* → *β*<sub>1</sub> | *β*<sub>2</sub> | ... | *β*<sub>n</sub> may <u>also</u> contain *common prefixes*.

 $A$  applying the backtrack-free condition pairwise to each set of alternative right-free condition  $\sigma$ 

Not all grammars are backtrack free. For an example of such a grammar, consider extending the expression grammar to include function calls,

**Proven the Continues** until no common prefixes are identified.

hand sides proves that the grammar is, indeed, backtrack free.

*Left-Factoring to Eliminate Backtracking*

**53 of 96**

### **TDP: Terminating and Backtrack-Free**

- Given an arbitrary CFG as input to a *top-down parser* :
	- **Q.** How do we avoid a *non-terminating* parsing process? **A.** Convert left-recursions to right-recursion.
	- **Q.** How do we minimize the need of *backtracking*? **A.** left-factoring & one-symbol lookahead using **START**
- **Not** every context-free language has a corresponding *backtrack-free* context-free grammar.

Given a CFL *l*, the following is *undecidable*:

∃*cfg* ∣ *L*(*cfg*) = *l* ∧ *isBacktrackFree*(*cfg*)

• Given a CFG  $g = (V, \Sigma, R, S)$ , whether or not g is *backtrack-free* is *decidable*:

For each  $A \rightarrow \gamma_1 \mid \gamma_2 \mid \ldots \mid \gamma_n \in R$ :

 $\forall i, j : 1 \leq i, j \leq n \land i \neq j$  • **START**( $\gamma_i$ ) ∩ **START**( $\gamma_i$ ) = ∅

**55 of 96**

**3.3** *Top-Down Parsing* **107**

#### deft-Factoring: Exercise **denoted with parenthese**s, and array- $\frac{1}{2}$  and  $\frac{1}{2}$  and  $\frac{1}{2}$  a

• Use *left-factoring* to remove all *common prefixes* from the<br>following grammar. following grammar.

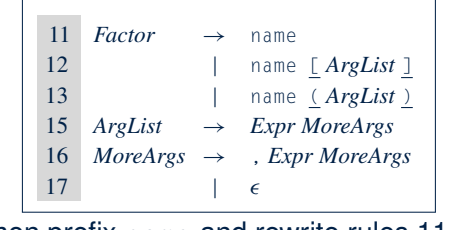

• Identify common prefix name and rewrite rules 11, 12, and 13:

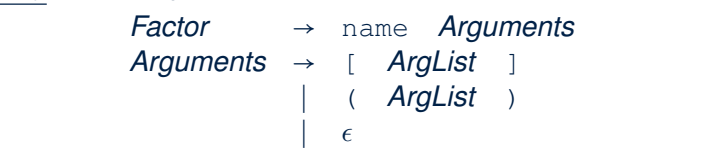

Any more *common prefixes***?** [ No ] **54 of 96**

### **Backtrack-Free Parsing (2.1)**

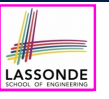

LASSONDE

- A *recursive-descent* parser is:
	- A top-down parser
	- Structured as a set of *mutually recursive* procedures Each procedure corresponds to a *non-terminal* in the grammar. See an example.
- Given a *backtrack-free* grammar, a tool (a.k.a.
	- *parser generator* ) can automatically generate:
	- **FIRST**, **FOLLOW**, and **START** sets
- An efficient *recursive-descent* parser
- This generated parser is called an *LL(1) parser* , which:
- Processes input from Left to right
	- Constructs a **L**eftmost derivation
	- Uses a lookahead of **1** symbol
	- *LL(1) grammars* are those working in an *LL(1)* scheme.
		- *LL(1) grammars* are *backtrack-free* by definition.

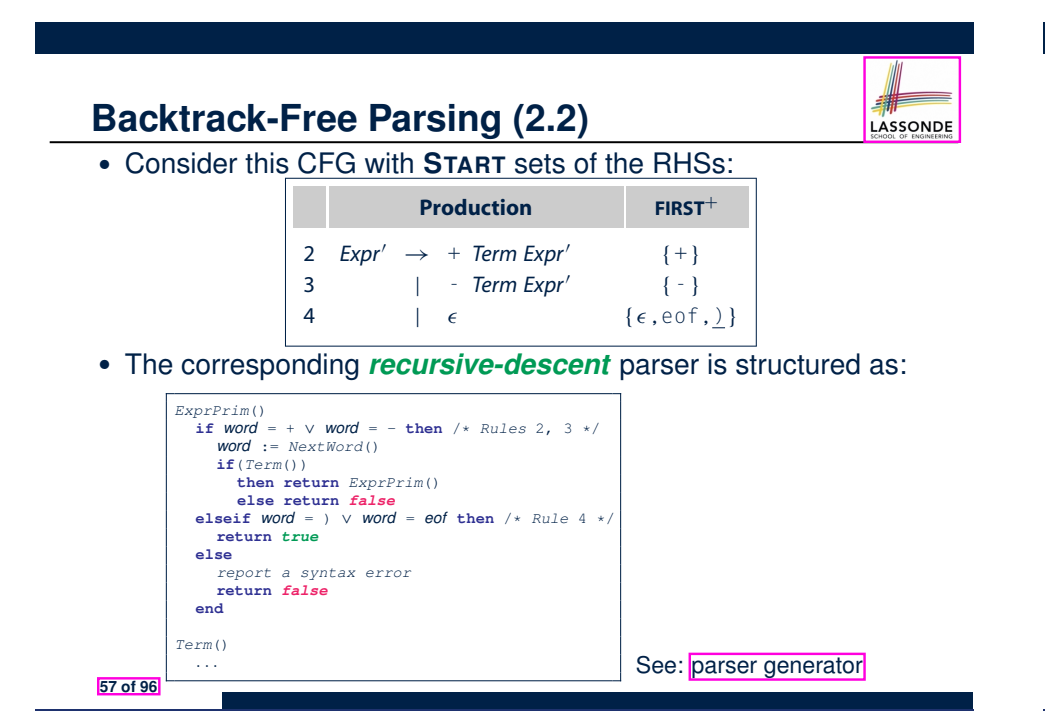

#### **BUP: Discovering Rightmost Derivation**

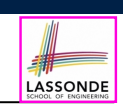

- In TDP, we build the start variable as the **root node**, and then work towards the **leaves**. *<u>leftmost</u>* derivation 1
- In Bottom-Up Parsing (BUP):
	- Words (terminals) are still returned from **left** to **right** by the scanner.
	- As terminals, or a mix of terminals and variables, are identified as *reducible* to some variable *A* (i.e., matching the RHS of some production rule for *A*), then a layer is added.
	- Eventually:
		- *accept*:
			- The *start variable* is reduced and **all** words have been consumed.
		- *reject*: The next word is not eof, but no further *reduction* can be identified.
	- **Q.** Why can BUP find the *rightmost* derivation (RMD), if any?
	- **A.** BUP discovers steps in a *RMD* in its *reverse* order.

**59 of 96**

**LL(1) Parser: Exercise**

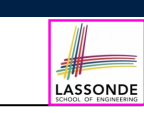

Consider the following grammar:

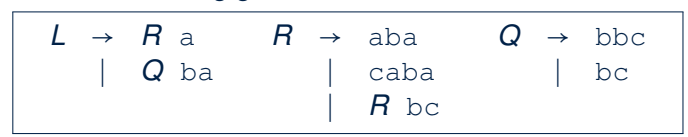

- **Q.** Is it suitable for a *top-down predictive* parser?
- If so, show that it satisfies the *LL(1)* condition.
- If not, identify the problem(s) and correct it (them). Also show that the revised grammar satisfies the *LL(1)* condition.

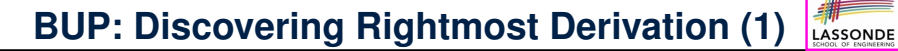

- *table*-driven *LR(1)* parser: an implementation for BUP, which
	- Processes input from **L**eft to right
	- Constructs a **R**ightmost derivation
	- Uses a lookahead of **1** symbol
- A language has the **LR(1)** property if it:
	- Can be parsed in a single **L**eft to right scan,
	- To build a *reversed* **R**ightmost derivation,
	- Using a lookahead of **1** symbol to determine parsing actions.
- Critical step in a *bottom-up parser* is to find the *next handle* .

## **BUP: Discovering Rightmost Derivation (2)**

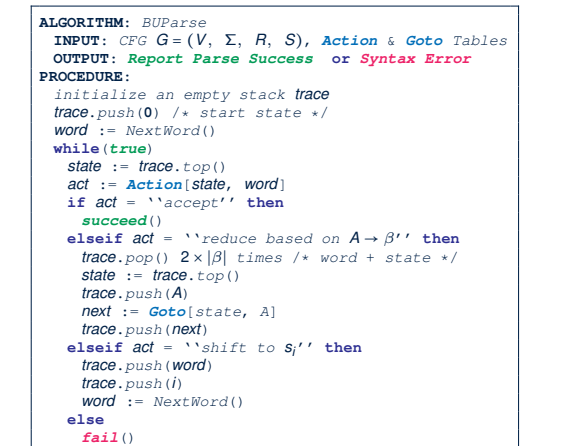

n **FIGURE 3.15** The Skeleton LR(1) Parser.

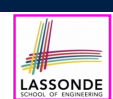

LASSONDE

Consider the steps of performing BUP on input  $\boxed{()}$ :

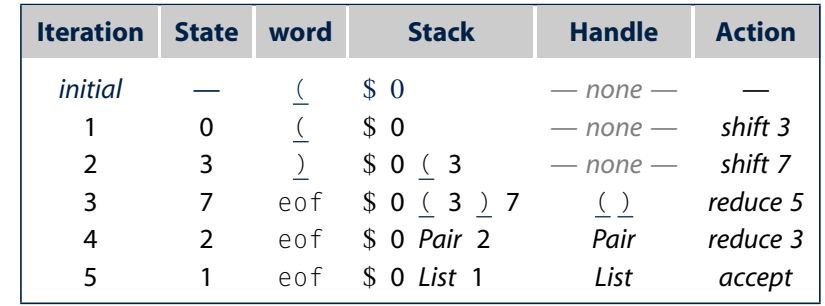

the lookahead symbol, (, onto the stack. From the *Action* table, it knows to shift and move to state 3. At the state 3. At the state 3. At the state  $\overline{\phantom{a}}$  and the state still still

 $\overline{r}$  and  $\overline{r}$  in initial state. Subsequent lines show its state. Subsequent lines show its state show its state show its state show its state show its state show its state show its state show its state show its st at the start of the while loop, along with the action that it takes. At the start **63 of 96**

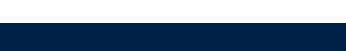

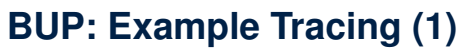

○ Consider the following grammar for parentheses:

1  $Goal \rightarrow List$ <br>2  $List \rightarrow List$  $\begin{array}{ccc} 2 & List & \rightarrow List \; Pair \\ 3 & & | \; Pair \end{array}$ 3 | *Pair*  $\begin{array}{ccccc} 4 & \text{Pair} & \rightarrow & \text{Pair} & \text{)}} & \\ 5 & & & | & \text{[} & \text{!} \end{array}$  $\frac{1}{2}$ 

In *Action* table:

•  $s_i$ : shift to state *i* • *r<sub>j</sub>*: reduce to the LHS of production #*j* 

dle h*List* !*Pair*,*t*i and reduces, which leaves the parser in state 1 (specified by *Goto[0,List]*). Finally, in state 1, with *List* atop the stack and eof as

○ Assume: tables *Action* and *Goto* constructed accordingly:

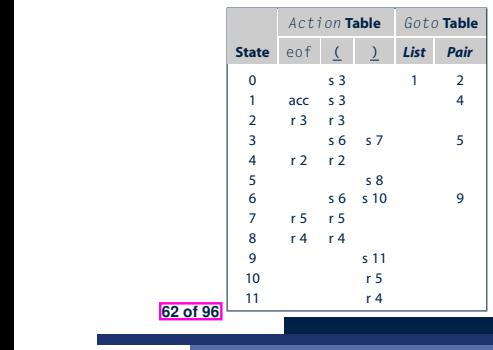

### *Action* **Table** *Goto* **Table State** eof **( )** *List Pair*

# **BUP: Example Tracing (2.2)**

# Consider the steps of performing BUP on input  $(())()$ :

n **FIGURE 3.17** States of theLR(1) Parser on ( ( ) ) ( ).

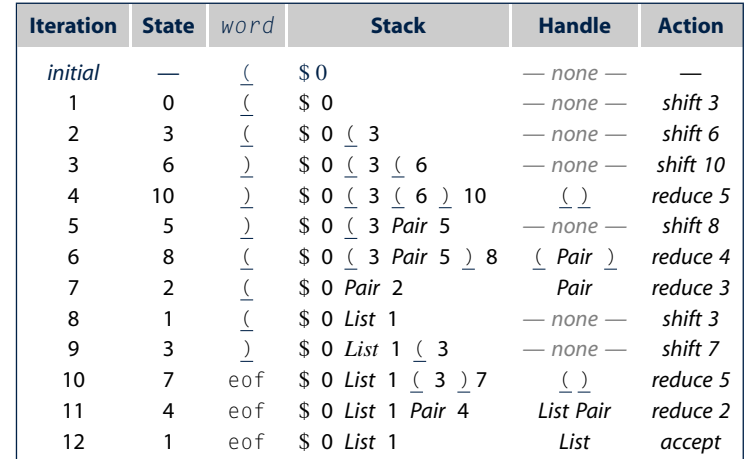

# **BUP: Example Tracing (2.3)**

Consider the steps of performing BUP on input  $(1)$  ):

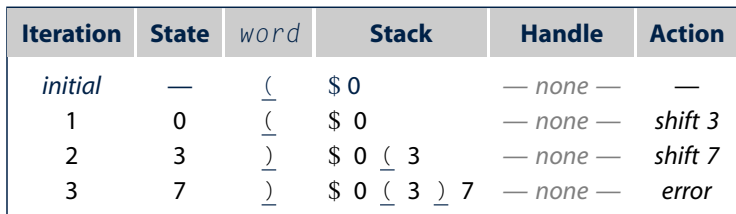

the parser handles correctly each of the three instances in which it found a handle for ( ). We will revisit this issue when we examine this issue when we examine the construction of  $\sim$ 

#### reduces, nor accept, so the parser interprets interprets interprets interprets interprets in the parser interpret<br>The parser interprets interprets in the parser interprets in the parser interprets in the parser interprets **65 of 96**

 $\left| \cdot \right|$  in put error to allow the particles the particle the error to all  $\left| \cdot \right|$ **LR(1) Items: Definition** 

• In LR(1) parsing, *Action* and *Goto* tabeles encode legitimate ways (w.r.t. a CFG) for finding *handles* (for *reductions*).

corresponding table entry is invalid. The parser detects the error as soon as possible, before reading any words between the provenience of prove the provenience that the prove the prove

represents each potential *handle* (for a *reduction*) with an  $LR(1)$  item e.g., • In a *table*-driven LR(1) parser, the table-construction algorithm

$$
[A \to \beta \bullet \gamma, a]
$$

where:

- $\circ$  A *production rule*  $A \rightarrow \beta \gamma$  is currently being applied.
- $\circ$  A *terminal symbol* a servers as a *lookahead symbol*.
- A *placeholder* indicates the parser's *stack top*.
	- $\checkmark$  The parser's **stack** contains  $\beta$  ("left context").
	- $\checkmark$   $\gamma$  is yet to be matched.
	- Upon matching  $\beta\gamma$ , if a matches the current word, then we "replace"  $\beta\gamma$  (and their associated states) with A (and its associated state).

### **LR(1) Items: Scenarios**

An *LR(1) item* can denote:

#### **1. POSSIBILITY**  $[A \rightarrow \bullet \beta \gamma, a]$

LASSONDE

- In the current parsing context, an *A* would be valid.
- ● represents the position of the parser's *stack top*

#### ○ Recognizing a *β* next would be one step towards discovering an *A*.<br>**PARTIAL COMPLETION**  $[A \rightarrow \beta \bullet \gamma, a]$ **2. PARTIAL COMPLETION** [*A* → ● *,* a]

- $\circ$  The parser has progressed from  $[A \rightarrow \bullet \beta \gamma, a]$  by recognizing  $\beta$ .
- $\circ$  Recognizing a  $\gamma$  next would be one step towards discovering an A.

#### **3. COMPLETION**  $[A \rightarrow \beta \gamma \bullet, a]$

- $\circ$  Parser has progressed from  $[A \rightarrow \bullet \beta \gamma, a]$  by recognizing  $\beta \gamma$ .
- $\circ$   $\beta\gamma$  found in a context where an A followed by a would be valid.
- $\circ$  If the current input word matches  $\circ$ , then:
	- Current *complet item* is a *handle* .
	- Parser can *reduce*  $\beta \gamma$  to A
	- Accordingly, in the **stack**,  $\beta\gamma$  (and their associated states) are replaced with *A* (and its associated state).

**67 of 96**

**120 CHAPTER 3** Parsers

LASSONDE

#### **LR(1) Items: Example (1.1) State** eof **( )** *List Pair*

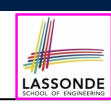

Consider the following grammar for parentheses:

1  $Goal \rightarrow List$ <br>2  $List \rightarrow List$ 2 *List*  $\rightarrow$  *List Pair*<br>3 *Pair* 3 | *Pair*<br>4 *Pair*  $\rightarrow$  (*Pair*) 4  $Pair \rightarrow (Pair \ )$ <br>5 | ( )  $|\t( )$ 

 $25$ 3 s6 s7 5 *Initial State***:** [*Goal* → ●*List,* eof]

4 r2 r2 *Desired Final State***:** [*Goal* → *List*●*,* eof]

 $5.5 \times 2.5$ **Intermediate States:** Subset Construction

Q. Derive all *LR(1) items* for the above grammar.

 $\circ$  **FOLLOW**(*List*) = {eof, (} **FOLLOW**(*Pair*) = {eof, (,)}  $\sum_{i=1}^{n}$ 

∘ For each production *A → β*, given **Fo∟Low**(*A*), <mark>*LR(1) items* are:</mark>

(a) Parentheses Grammar (b) *Action* and *Goto* Tables  $\{ [A \rightarrow \bullet \beta \gamma, a] | a \in \text{FOLLOW}(A) \}$ ∪

n **FIGURE 3.16** The Parentheses Grammar.  $\{ [A \rightarrow \beta \bullet \gamma, a] | a \in \text{FOLLOW}(A) \}$ 

$$
\{[A \rightarrow \beta \gamma \bullet, a] | a \in \text{FOLLOW}(A) \}
$$

does not contain a handle, so the parser shifts  $\sim$  the particle, so the stack to build more stack to build more stack to build more stack to build more stack to build more stack to build more stack to build more stack to context. It moves to state 7. **68 of 96**

### **LR(1) Items: Example (1.2)**

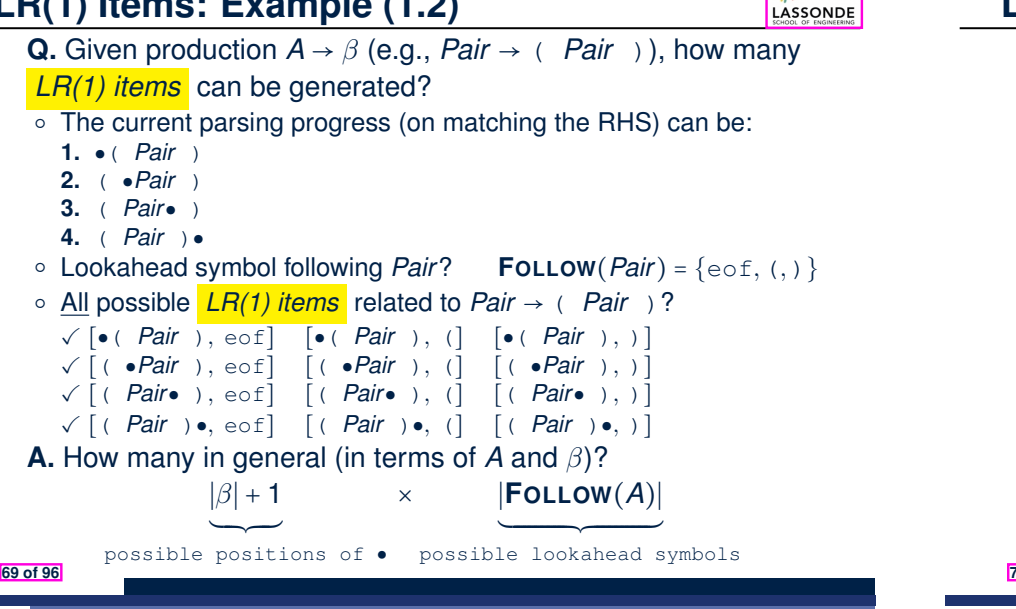

#### **LR(1) Items: Example (2) production of the symbol after a value 4** <u>i) Ileiiis. Exc</u>

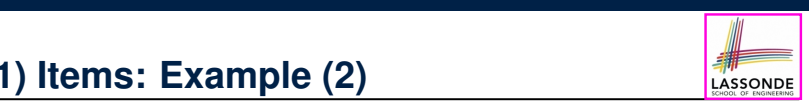

 $\sim$ 

### , how many **consider the following grammar for expressions:**

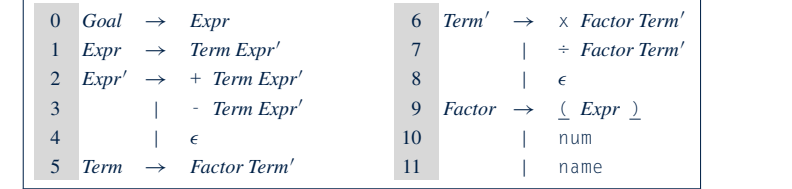

eliminate indirect left recursion, which occurs when a chain of rules such a chain of  $\alpha$ 

**Q.** Derive all *LR(1) items* for the above grammar. **Hints.** First compute **FOLLOW** for each non-terminal:  $\overline{\text{ts.}}$  in algorithm put  $\overline{\text{t}}$ 

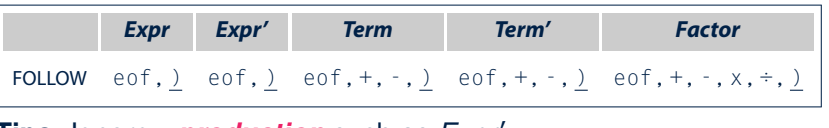

**Tips.** Ignore  $\epsilon$  **production** such as  $Expr' \rightarrow \epsilon$ 

The protocological can use *Expr*<sub>0</sub> since the **Fo∟∟ow** sets already take them into consideration.<br>ল**জ** 

applies rule 3. If the lookahead symbol is in follow(*Expr*0

**71 of 96**

LASSONDE

**LR(1) Items: Example (1.3)**

n **FIGURE 3.19** LR(1) Items for the Parentheses Grammar.

**A.** There are 33 *LR(1) items* in the parentheses grammar.

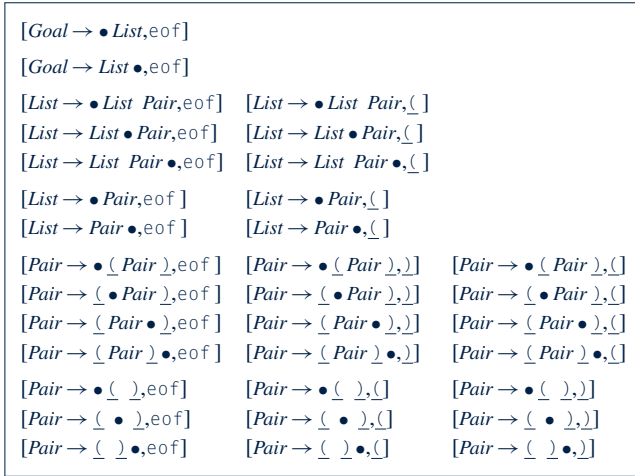

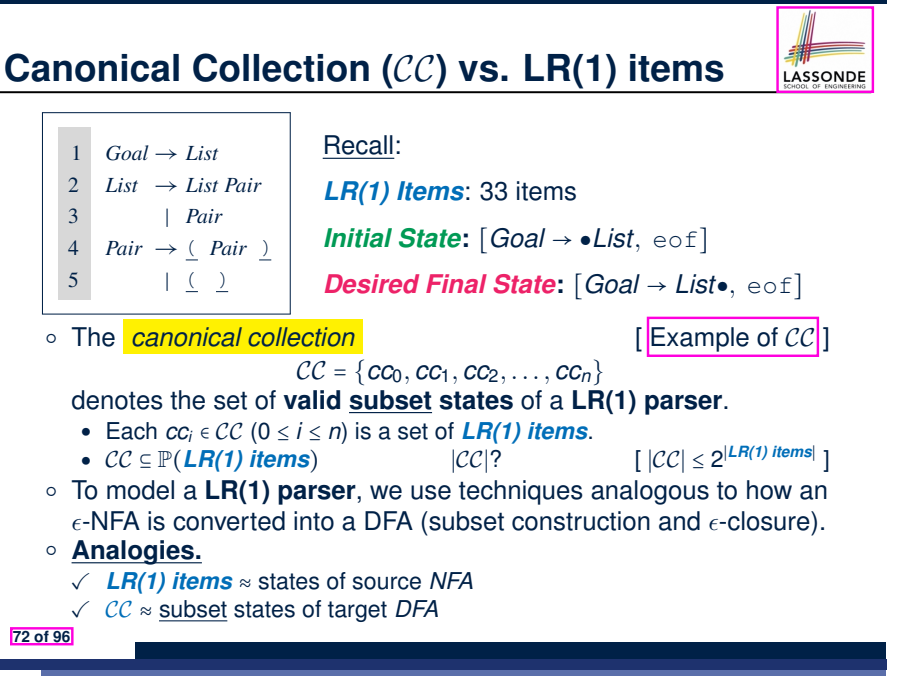

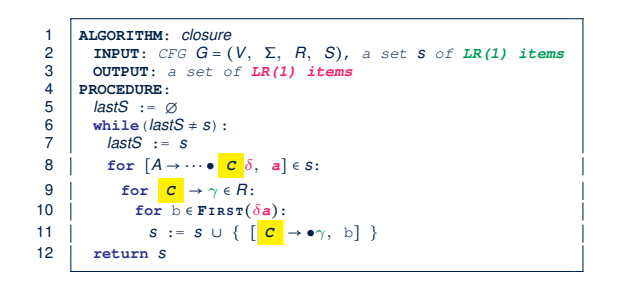

- $\circ$  **Line 8**: [*A* →  $\cdots$   $\circ$  *C*  $\delta$ , *a*]  $\in$  *s* indicates that the parser's next task is to match  $\circ$  *C*  $\delta$ with a lookahead symbol *a*.
- $\circ$  **Line 9**: Given: matching  $\gamma$  can reduce to  $\circ$
- **Line 10**: Given: <sup>b</sup> <sup>∈</sup> **FIRST**(*a*) is a valid lookahead symbol after reducing to *<sup>C</sup>*
- $\circ$  **Line 11**: Add a new item  $\left[\mathbf{C} \rightarrow \bullet \gamma, \mathbf{b}\right]$  into *s*.
- **Line 6**: Termination is guaranteed.
	- ∵ Each iteration adds ≥ 1 item to *s* (otherwise *lastS* ≠ *s* is *false*).

**73 of 96**

### **Constructing** CC**: The** *goto* **Procedure (1)**

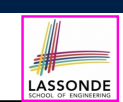

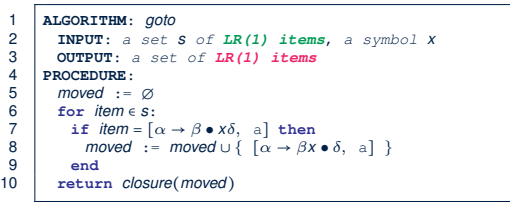

**Line 7:** Given: item  $\lceil \alpha \to \beta \bullet x \delta \rangle$ , a  $\lceil \alpha \cdot (x \cdot y) \rceil$  where *x* is the next to match) **Line 8:** Add  $\lceil \alpha \rightarrow \beta x \bullet \delta, \text{ a} \rceil$  (indicating x is matched) to *moved* **Line 10**: Calculate and return *closure*(*moved*) as the "*next* **subset state**" from *s* with a "transition" x.

*moved* ;

*return closure(moved)*

#### **75 of 96**

**120** *CHAPTER 3* **PARTIES** 

**Constructing** CC**: The** *closure* **Procedure (2.1)**

**Constructing** CC: The goto Procedure (2)

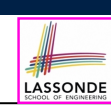

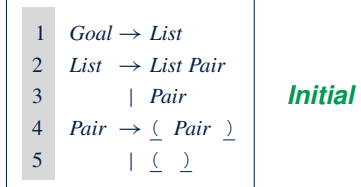

#### 4 r2 r2 *Initial State***:** [*Goal* → ●*List,* eof]

9 s 111 s 111 s 111 s 111 s 111

8 r4 r4 Calculate *cc*<sup>0</sup> = *closure*({ [*Goal* → ●*List,* eof] }).

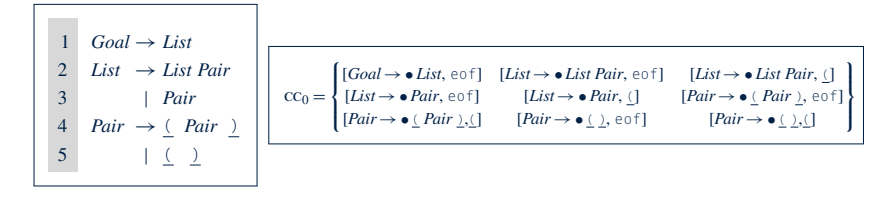

9 s 111 s 111 s 111 s 111 Calculate  $goto(cc_0, ()$ . ["next state" from  $cc_0$  taking (]

To compute the computation, we simply iterate collection, we simply iterate this process  $\mathcal{L}_\text{c}$ 

*moved moved* [ {*[*↵!*x* • , a*]*}

### **Constructing** CC**: The Algorithm (1)**

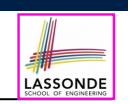

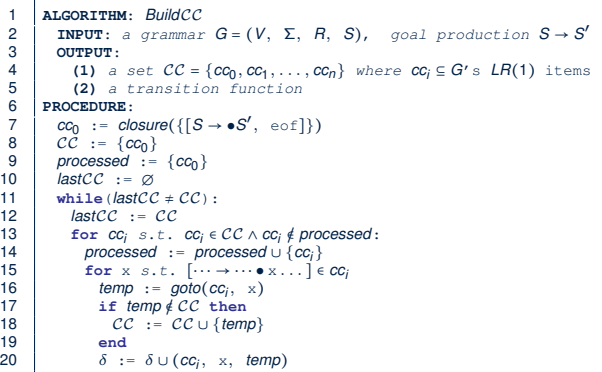

#### **77 of 96**

**79 of 96** is precisely the set of complete later  $\sim$  complete later  $\sim$  complete later  $\sim$  complete later  $\sim$ 

**Constructing** CC**: The Algorithm (2.1)**

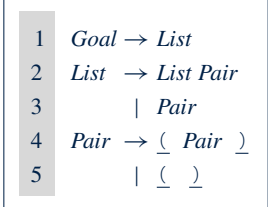

n **FIGURE 3.16** The Parentheses Grammar.

- Calculate  $CC = \{cc_0, cc_1, \ldots, cc_{11}\}$
- $\mathcal{C}$  and  $\mathcal{C}$ • Calculate the transition function  $\delta$  :  $CC \times (\Sigma \cup V) \rightarrow CC$

#### **Constructing** CC**: The Algorithm (2.2)**  $\mathcal{P}(a)$  . The Algorithm  $\mathcal{P}(a)$  **119**  $\mathcal{P}(a)$ **CONSTRUCTING CO.** The Algorithm (2.2) **A Disability produce generation**

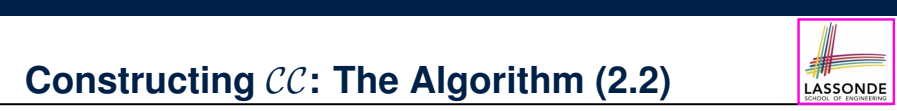

Resulting transition table: **Action the** *Action* table, say *Action* table, say *Action* table, say *Action* table, say *Action* table, say *Action* table, say *Action* table, say *Action* table, say *Action* table, say

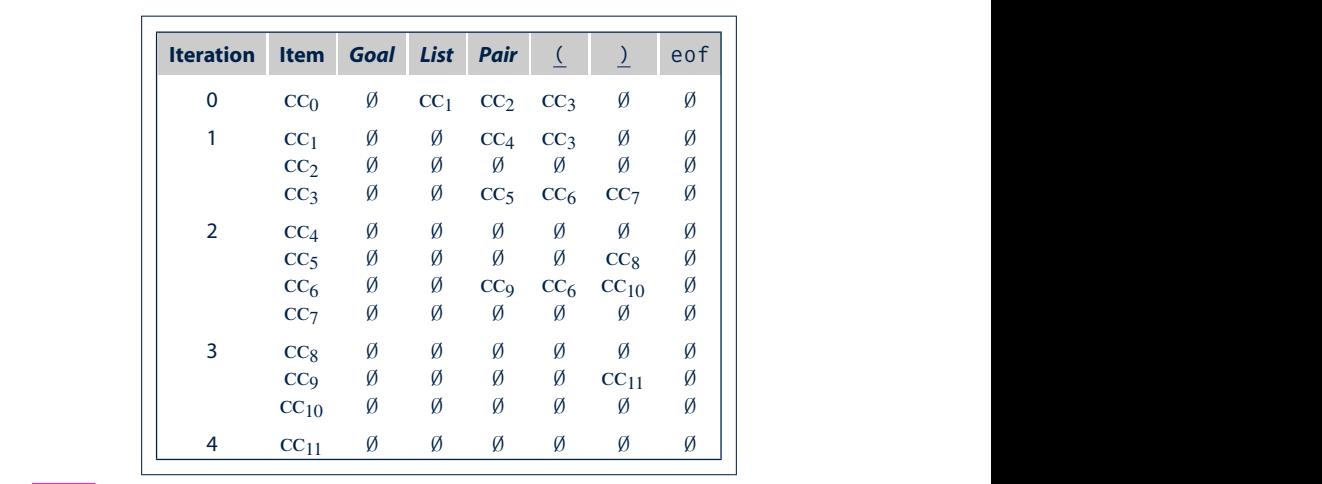

at the right end of the item's production. Any language with a finite set of sentences can be recognized by a dfa. Since the number of productions and

In practice, an lr(1) parser generator must produce other tables needed by

n **FIGURE 3.23** Trace of theLR(1) Construction on the Parentheses Grammar.

cc<sup>0</sup> =

8 <

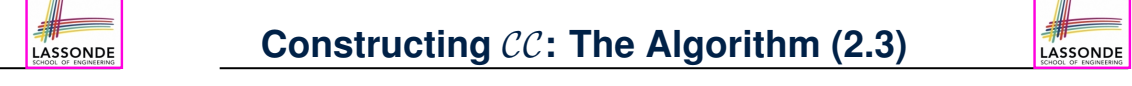

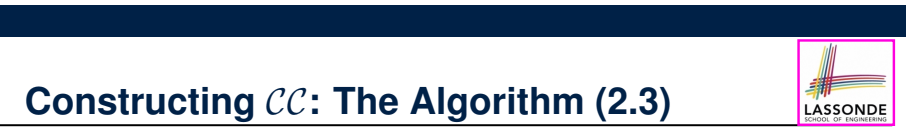

9

**State** eof **( )** *List Pair*  $S_{\rm eff}$  is the start of its right-hand side, contains only its right-hand side, contains only its right-hand side, contains on Resulting DFA for the parser:  $\overline{a}$ 

> $\equiv$ n

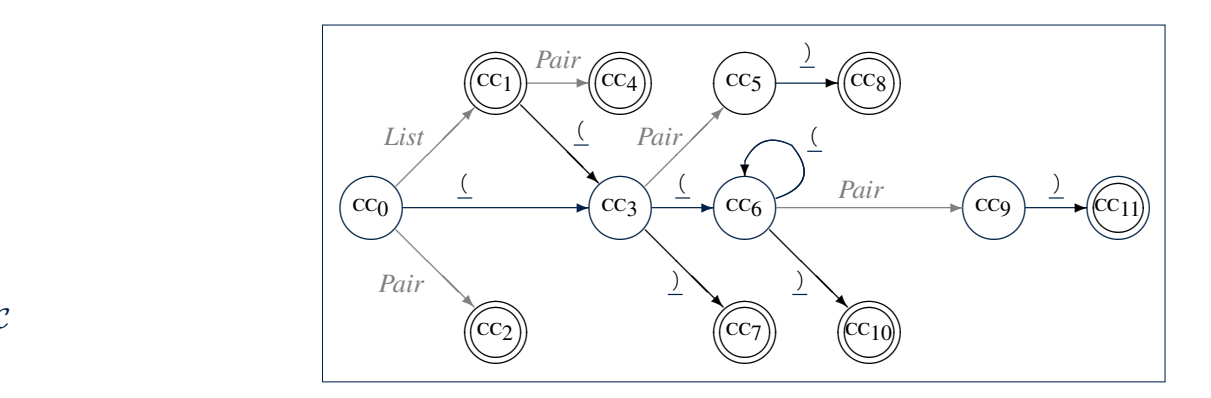

[*List* ! *Pair* •, eof] [*List* ! *Pair* •, (]

o

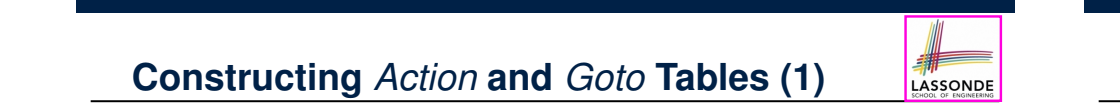

# **Constructing** *Action* and *Goto* Tables (2) **Example**

prior history of the parse—to restart the handle-finding dfa in a state that

**3.4** *Bottom-Up Parsing* **133**

#### Constructing CC: The Algorithm (2.4.1) : [*Pair*!• ( *Pair* ),(] [*Pair* !• ( ), eof] [*Pair* !• ( ),(] [*Goal*!• *List*, eof] [*List*!• *List Pair*, eof] [*List*!• *List Pair*, (] [*List*!• *Pair*, eof] [*List*!• *Pair*, (] [*Pair*!• ( *Pair* ), eof]  $\blacksquare$  at the start of item has the start of its right-hand side, contains on  $\blacksquare$ **Constructing CC: The Algorithm (2.4.1)** The second iteration of the *while* loop tries to derive new sets from cc1, [*Pair* ! ( *Pair* • ), eof] [*Pair* ! ( *Pair* • ), (] **Constructing CC: The Algorithm (2.4.1) goto** (cc6, another ( will cause the particle cause the particle cause the particle cause the particle cause the particle cause the particle cause the particle cause of  $\alpha$

When the parser enters state 3, it must recognize a matching ) at some point

[*List* ! *List Pair* •, eof] [*List* ! *List Pair* •, (]

#### Resulting canonical collection  $\mathcal{CC}$ :  $[\text{Def. of } \mathcal{CC}]$ cc<sup>1</sup> represents the parser configurations that result from recognizing a *List*. All of the items are possible to anonical collection  $\mathcal CC$ : [*Pair* ! • ( ), )] [*Pair* ! ( • ), eof] [*Pair* ! ( • ), (] coording canonical concentration *goto*(cc1, *Pair*) is cc4. has recognized one or more occurrences of *List*. When it then recognizes a Resulting canonical collection CC: followed by a *Pair*; it now must find a matching ). If the parser finds a ), it

8

*goto*(cc3,() is cc6.

table:

**82 of 96**

*Filling in the Tables*

 $\equiv$ n

state 6 to represent the need for a matching ).

 $\sim$   $-$ 

*moved moved* [ {*[*↵!*x* • , a*]*}

*Pair*!( *Pair* ). Both items specify the corresponding reduction.

Constructing  $\mathcal{CC}\colon$  The Algorith

[*Goal* ! *List* •, eof] [*List* ! *List* • *Pair*, eof] [*List* ! *List* • *Pair*, (] **Constructing CC: The Algorithm (2)** 

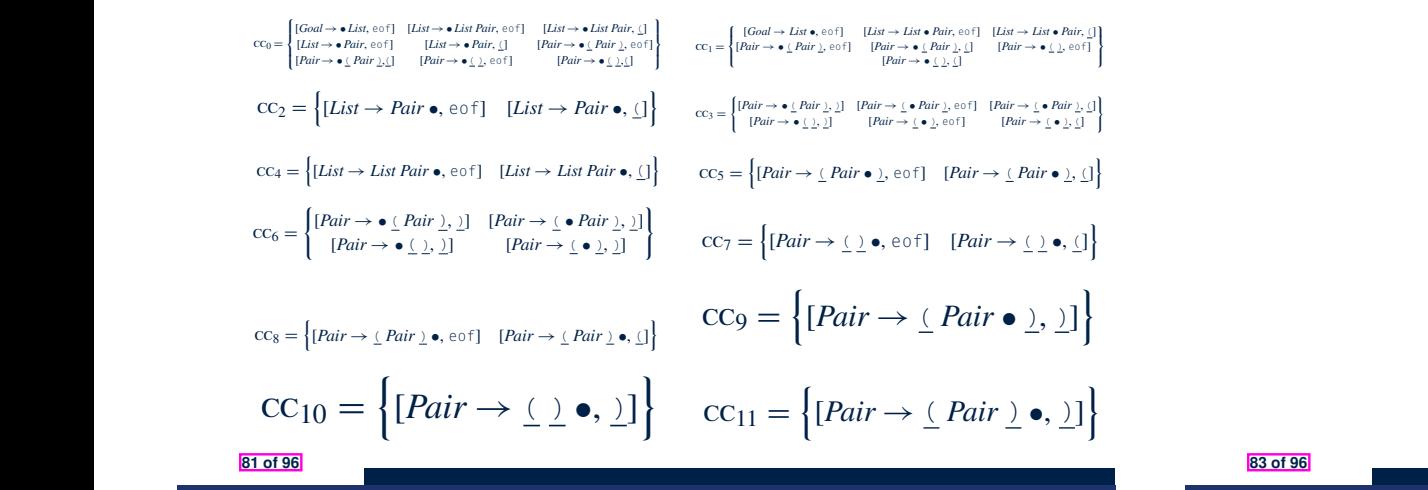

#### possibilities. This is appropriate, since it is the parser's initial state. The first iteration of the first iterations in the first iterations in the first iteration produce empty sets, as in the f

;

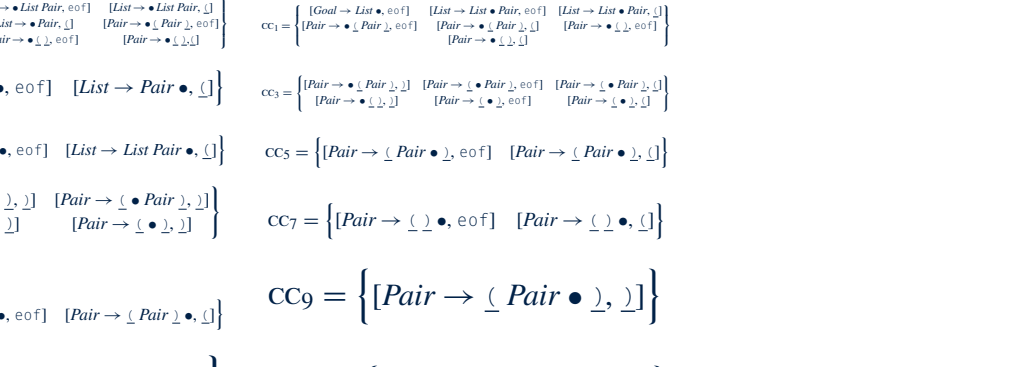

[*Pair* ! • ( ), )] [*Pair* ! ( • ), )] one ( on the stacker a ( or a ) lead to valid states. The items show that either a ( or a ) lead to valid states.

The third iteration of the while loop tries to derive new sets from control to derive new sets from control to

[*Pair* ! ( ) •, eof] [*Pair* ! ( ) •, (]

The final iteration of the while loop tries to derive new sets from cc11. It finds only empty sets, so the construction halts with 12 sets, so the construction halts with 12 sets, const

will reduce by rule 4, *Pair*!( *Pair* ).

 $\equiv$ 

State 11 calls for a reduction by *Pair*!( *Pair* ).

state 6 to represent the need for a matching ).

specify a reduction by *Pair*!( ).

9

#### Resulting **Action** and **Goto** tables: the opening and closing parentheses. The opening parentheses is  $\sim$

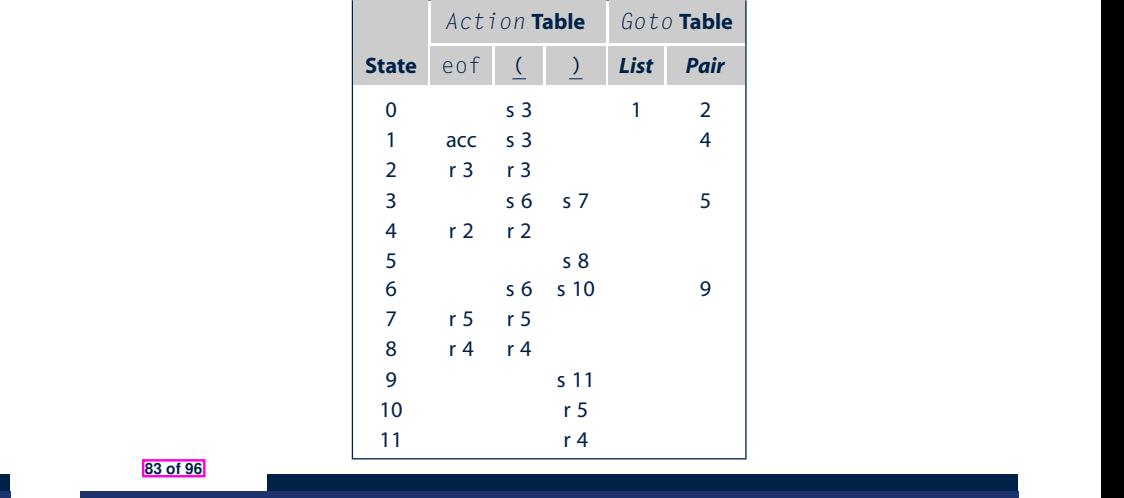

#### **83 of 96**

n **FIGURE 3.16** The Parentheses Grammar.

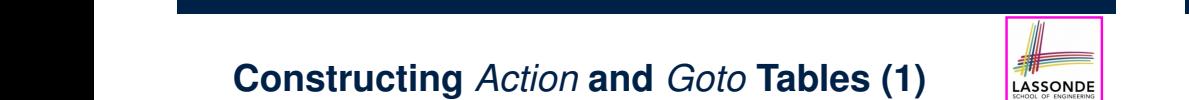

The fourth iteration of the *while* loop tries to derive new sets from cc8, cc9,

o

one ( on the stack. The items show that either a ( or a ) lead to valid states.

*goto*(cc6,() is cc6. In cc6, another ( will cause the parser to stack another

nonempty elements of *Goto*. Three cases generate entries in the *Action*

The third iteration of the while loop tries to derive new sets from cc4,

This set contains one item, which specifies a reduction to *Pair*.

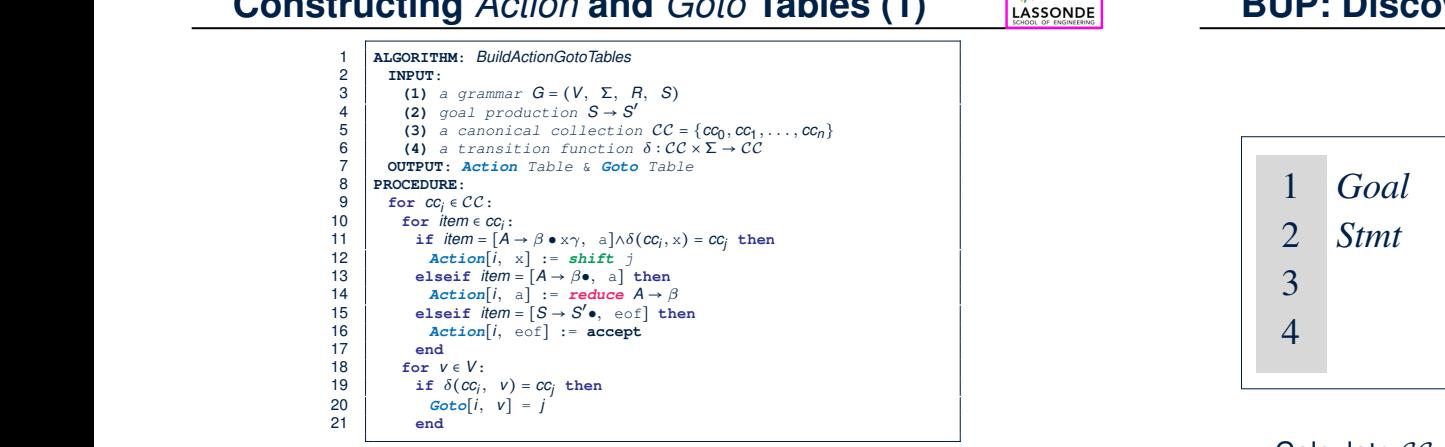

○ **L12, 13**: Next valid step in discovering *A* is to match terminal symbol x.

- **Let us a Let us a Let us and the U.S. Consequence**  $\beta$ , if current word matches lookahead a, reduce  $\beta$  to A.
- L16, 17: Accept if input exhausted and what's recognized reducible to start var. *S*.
- state. Its items generate the nonempty elements of one row of *Action*; the <sup>o</sup> L20, 21: Record consequence of a reduction to non-terminal v from state *i* and  $\frac{1}{2}$  and  $\frac{1}{2}$  and  $\frac{1}{2}$  and  $\frac{1}{2}$  and  $\frac{1}{2}$  and  $\frac{1}{2}$  and  $\frac{1}{2}$  and  $\frac{1}{2}$  and  $\frac{1}{2}$  and  $\frac{1}{2}$  a

# **BUP: Discovering Ambiguity (1) interest in the following for a symbols**

(a) Parentheses Grammar (b) *Action* and *Goto* Tables

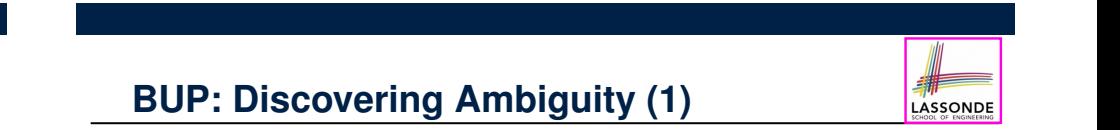

#### *Pair*, the parser moves to state 2 (specified by *Goto[0,Pair]*). In state 2,  $P^2$  **Pair**  $P^3$  **3tmt** de *die heritage is a community of the pair* 2 *Stmt*  $\rightarrow$  if expr then *Stmt* its lookahead, the parser discovers the handle h*Goal*!*List*,*t*i. The *Action* 3 | if expr then *Stmt* else *Stmt* table encodes this situation as an *accept* action, so the parse halts. This parse required two shifts and three reduces. lr(1) parsers take time proportional to the length of the input (one shift per word returned from 4 | assign

• Calculate  $CC = \{cc_0, cc_1, \ldots, \}$ 

Figure 3.18 shows the state of the partially-built parse tree at the start of

• Calculate the transition function  $\delta : \mathcal{CC} \times \Sigma \to \mathcal{CC}$ 

• *Stmt*, eof ] and taking its *closure* to produce the first set.

### **BUP: Discovering Ambiguity (2.1) Contains the UP: District Property Contains a BUP: District Property Contains a BUP: District Property Contains a BUP: District Property Contains a BUP: District Property Contains a BUP:**

<sup>3</sup> cc<sup>5</sup> ; cc<sup>6</sup> cc<sup>7</sup> ;;; cc<sup>8</sup> ;  $\frac{1}{2}$  contracts  $\frac{1}{2}$  contracts  $\frac{1}{2}$  contracts  $\frac{1}{2}$  contracts  $\frac{1}{2}$  contracts  $\frac{1}{2}$  contracts  $\frac{1}{2}$  contracts  $\frac{1}{2}$  contracts  $\frac{1}{2}$  contracts  $\frac{1}{2}$  contracts  $\frac{1}{2}$  contracts 4 contract in the contract of the contract of the contract of the contract of the contract of the contract of the contract of the contract of the contract of the contract of the contract of the contract of the contract of can in the case of  $\mathbb{R}$  is set of  $\mathbb{R}$  in the case of  $\mathbb{R}$  is  $\mathbb{R}$  is  $\mathbb{R}$  is  $\mathbb{R}$  is  $\mathbb{R}$  is  $\mathbb{R}$  is  $\mathbb{R}$  is  $\mathbb{R}$  is  $\mathbb{R}$  is  $\mathbb{R}$  is  $\mathbb{R}$  is  $\mathbb{R}$  is  $\mathbb{R}$  is  $\math$ 

<u>3 cost ; cost ; cost ; cost ; cost ; cost ; cost ; cost ; cost ; cost ; cost ; cost ; cost ; cost ; cost ; co</u>

 $5$  can construct  $\frac{1}{2}$  .  $\frac{1}{2}$   $\frac{1}{2}$  cci il continuo continuo continuo continuo continuo continuo continuo continuo continuo continuo continuo cont

Figure 3.26 shows the progress of the construction. The first iteration examines the transitions of control for each grammar symbol. It produces the control for each grammar symbol. It p

**Resulting transition table:** 

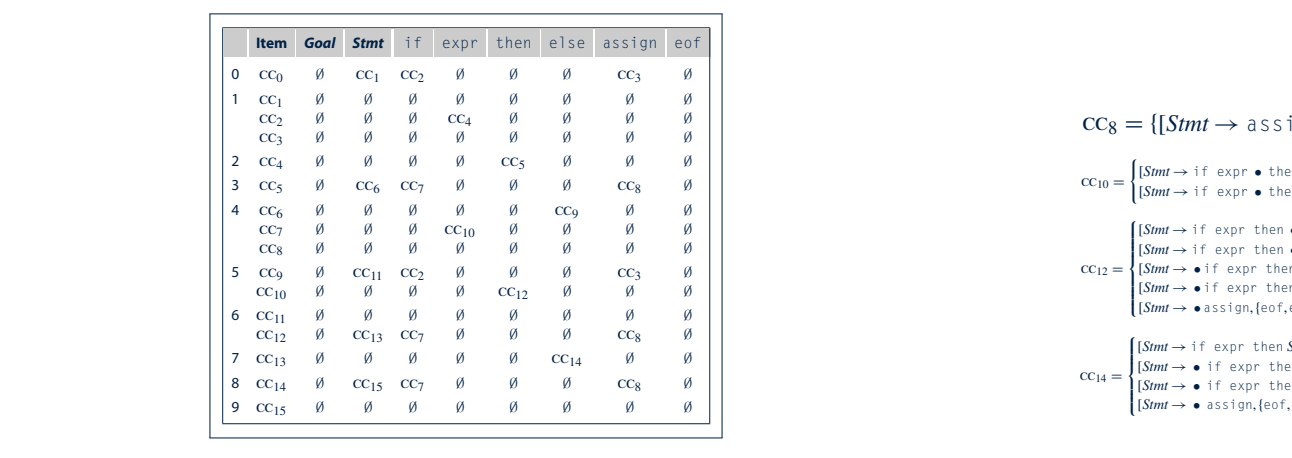

[*Goal*!• *Stmt*, eof ] [*Stmt* !• if expr then *Stmt*, eof ]

**3.4** *Bottom-Up Parsing* **137**

)

the canonical collection of  $\mathcal{C}$  is defined by  $\mathcal{C}$ 

the canonical collection of late

(

[*Stmt* ! if • expr then *Stmt*,{eof,else}],

binations produce the empty set, two combinations lead to new sets. The transition on else from cc<sup>6</sup> leads to cc9, and the transition on expr from

 $\epsilon$ 

**85 of 96 contract in the set of 96** <u>cca</u> ; <u>construction</u> 8 cc14 in the case of the case of the case of the case of the case of the case of the case of the case of the  $85$  of  $96$ 

cc<sup>0</sup> = (

#### new sets for the canonical collection from cc0: cc<sup>1</sup> for *Stmt*, cc<sup>2</sup> for if, and **BUP: Discovering Ambiguity (2.2.1) Figure 3.26 Shows The Figure 3.26 Shows Express of Progress of Progress of Progress of Program-**<br>*BUP: Discovering Ambiguity (2.2.1)*  $\overline{a}$  is the transitions of  $\overline{b}$  for  $\overline{b}$   $\overline{b}$   $\overline{c}$   $\overline{c$ [*Stmt* !• assign, eof ] [*Stmt* !• if expr then *Stmt* else *Stmt*, eof ]  $\mathbf{r}$  Ambiguity (9.9.1)  $\mathbf{r}$  for  $\mathbf{S}$   $\mathbf{r}$   $\mathbf{r}$   $\mathbf{r}$   $\mathbf{r}$   $\mathbf{r}$   $\mathbf{r}$   $\mathbf{r}$   $\mathbf{r}$   $\mathbf{r}$   $\mathbf{r}$   $\mathbf{r}$   $\mathbf{r}$   $\mathbf{r}$   $\mathbf{r}$   $\mathbf{r}$   $\mathbf{r}$   $\mathbf{r}$   $\mathbf{r}$   $\mathbf{r}$   $\frac{1}{2}$  for any  $\frac{1}{2}$  for all  $\frac{1}{2}$ the collection collection collection collection contribution of the collection of the collection of the collect

cco<br>contractor

cc<sup>1</sup> = [*Goal* ! *Stmt* •,eof] Resulting canonical collection  $CC$ :<br>
e Consider  $cc_{13}$  $\sum_{i=1}^{n}$  $\mathbf{r}$  can be a set of  $\mathbf{r}$  in the set of  $\mathbf{r}$ Resulting canonical collection  $\mathcal{CC}$ : **138** Resulting canonical collection  $CC$ :

 $\mathcal{O}(\mathcal{O}(\log n))$  is the contract of  $\mathcal{O}(\log n)$  ; contract  $\mathcal{O}(\log n)$  $\mathcal{L} \left( \mathcal{L} \right)$  ;  $\mathcal{L} \left( \mathcal{L} \right)$  ;  $\mathcal{L} \left( \mathcal{L} \right)$  ;  $\mathcal{L} \left( \mathcal{L} \right)$  ;  $\mathcal{L} \left( \mathcal{L} \right)$  ;  $\mathcal{L} \left( \mathcal{L} \right)$  ;  $\mathcal{L} \left( \mathcal{L} \right)$  ;  $\mathcal{L} \left( \mathcal{L} \right)$  ;  $\mathcal{L} \left( \mathcal{L} \right)$  ;  $\mathcal{L} \left( \mathcal{$ 

[*Goal*!• *Stmt*, eof ] [*Stmt* !• if expr then *Stmt*, eof ] [*Stmt* !• assign, eof ] [*Stmt* !• if expr then *Stmt* else *Stmt*, eof ]

ccolorum<br>Constantinopologi<br>Constantinopologi

 $7.7 \times 10^{-14}$  ;  $\sigma_{\rm c}$  ;  $\sigma_{\rm c}$  ;  $\sigma_{\rm c}$  ;  $\sigma_{\rm c}$  ;  $\sigma_{\rm c}$  ;  $\sigma_{\rm c}$  ;  $\sigma_{\rm c}$  ;  $\sigma_{\rm c}$  ;  $\sigma_{\rm c}$  $\mathcal{G}(\mathcal{G}) = \mathcal{G}(\mathcal{G})$  ;  $\mathcal{G}(\mathcal{G}) = \mathcal{G}(\mathcal{G})$  ;  $\mathcal{G}(\mathcal{G}) = \mathcal{G}(\mathcal{G})$  ;  $\mathcal{G}(\mathcal{G}) = \mathcal{G}(\mathcal{G})$ 

$$
\begin{array}{ll}\n\text{C}_{0} = \begin{bmatrix}\n\text{G} & \text{S} & \text{S} & \text{S} & \text{S} \\
\text{S} & \text{S} & \text{S} & \text{S} \\
\text{S} & \text{S} & \text{S} & \text{S} \\
\text{S} & \text{S} & \text{S} & \text{S} \\
\text{S} & \text{S} & \text{S} & \text{S} \\
\text{S} & \text{S} & \text{S} & \text{S} \\
\text{S} & \text{S} & \text{S} & \text{S} \\
\text{S} & \text{S} & \text{S} & \text{S} \\
\text{S} & \text{S} & \text{S} & \text{S} \\
\text{S} & \text{S} & \text{S} & \text{S} \\
\text{S} & \text{S} & \text{S} & \text{S} \\
\text{S} & \text{S} & \text{S} & \text{S} \\
\text{S} & \text{S} & \text{S} & \text{S} \\
\text{S} & \text{S} & \text{S} & \text{S} \\
\text{S} & \text{S} & \text{S} & \text{S} \\
\text{S} & \text{S} & \text{S} & \text{S} \\
\text{S} & \text{S} & \text{S} & \text{S} \\
\text{S} & \text{S} & \text{S} & \text{S} \\
\text{S} & \text{S} & \text{S} & \text{S} \\
\text{S} & \text{S} & \text{S} & \text{S} \\
\text{S} & \text{S} & \text{S} & \text{S} \\
\text{S} & \text{S} & \text{S} & \text{S} \\
\text{S} & \text{S} & \text{S} & \text{S} \\
\text{S} & \text{S} & \text{S} & \text{S} \\
\text{S} & \
$$

#### Diguity (2.1) **EXECUP: Discovering Ambiguity (2.2.2)**  $\frac{1}{2}$  ;  $\frac{1}{2}$  ;  $\frac{1$ cc<sup>8</sup> = {[*Stmt* ! assign •,{eof,else}]} **BUP: Discovering Ambige**

The fourth iteration examines transitions out of  $\mathcal{L}_\mathcal{S}$ 

)

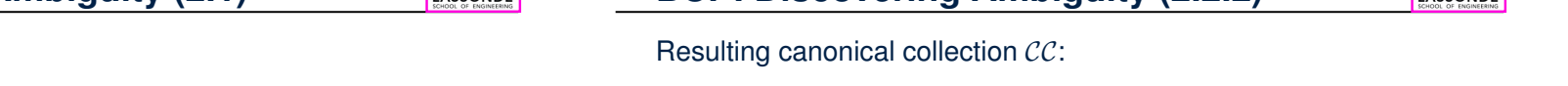

 $\overline{\phantom{a}}$ 

[*Stmt* ! if • expr then *Stmt*,{eof,else}], [*Stmt* ! if • expr then *Stmt* else *Stmt*,{eof,else}]

Iteration nine generates cc<sup>15</sup> from cc<sup>14</sup> on the transition for *Stmt*, along with

The final iteration looks at constant  $\mathcal{L}^{\mathcal{L}}$  at the end of end of end of end of end of end of every item in cc15, it can only generate empty sets. At this point, no additional sets of items can be added to the canonical collection, so the algorithm has reached

 $\mathbf{I}$ 

binations produce the empty set, two combinations lead to new sets. The transition on else from context from context to context from context to context from the transition on express

 $$ 

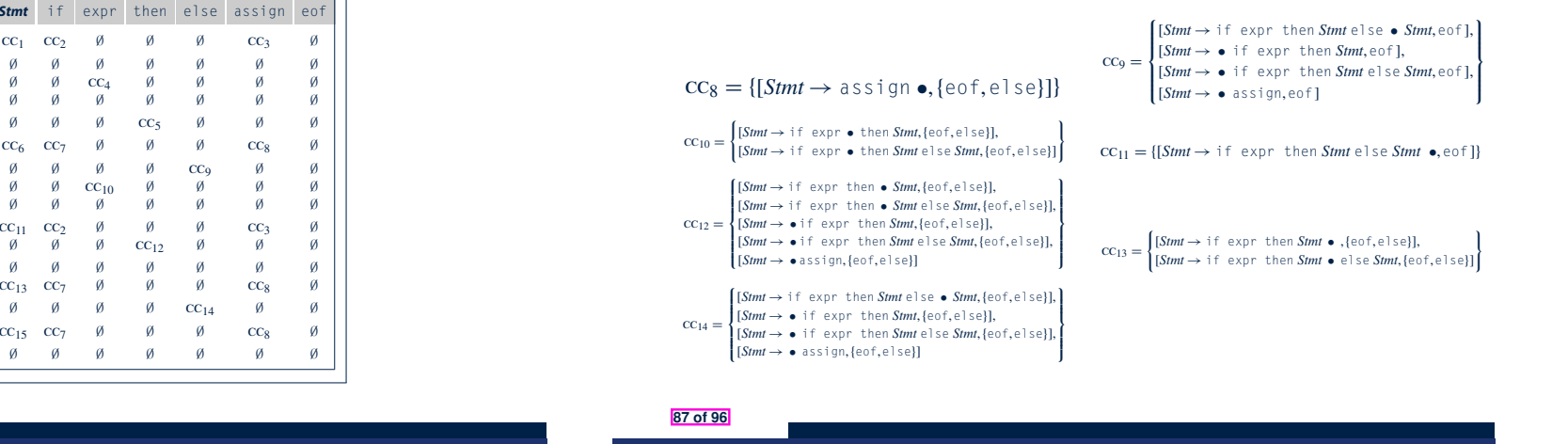

 $\overline{\phantom{a}}$ 

cc15= {[*Stmt* ! if expr then *Stmt* else *Stmt* •,{eof,else}]}

cc<sup>10</sup> =

a fixed point. It halts.

(

[*Stmt* ! if expr then *Stmt* •,eof], [*Stmt* ! if expr then *Stmt* • else *Stmt*,eof]

binations produce the empty set, two combinations lead to new sets. The

#### creates two new sets, contract and contract and contract and contract and contract and contract and contract on the<br>It is contract and contract and contract and contract and contract and contract and contract and contract **BUP: DISCOVERING AMDIGUI**  $T$  $\blacksquare$  algorithm. The intersection of the intersection  $\blacksquare$ **BUP: Discovering Ambiguity (3)**

[*Stmt* ! if expr • then *Stmt*,{eof,else}],

 $W_{\rm eff}$  the sixth iteration examines the sets produced in the fifth in the fifth in the fifth in the fifth in the fifth in the fifth in the fifth in the fifth in the fifth in the fifth in the fifth in the fifth in the fi

• Consider  $cc_{13}$ Iteration seven creates cc<sup>13</sup> from cc<sup>12</sup> on *Stmt*. It recreates cc<sup>7</sup> and cc8.

 $\overline{a}$ 

 $\ddot{\phantom{0}}$ cc<sup>11</sup> = {[*Stmt* ! if expr then *Stmt* else *Stmt* •,eof]}  $\text{CC}_{13} = \begin{cases} 6mm & \text{if } \text{even } \text{Siml} \end{cases}$  [*Stmt*  $\rightarrow$  if expr then *Stmt* • else *Stmt*, {eof, e  $\frac{1}{2}$ n *Stmt* •,{eof,e1se}],<br>n *Stmt* • e1se *Stmt*,{eof,e1se}]  $\left(\frac{\text{S}}{\text{S}}\right)$  $\text{cc}_{13} = \begin{cases} \text{form} & \text{if} \text{cap} \text{then} \\ \text{[Stmt} \rightarrow \text{if} \text{expr then} \text{.} \end{cases}$  $\int [Stmt \rightarrow \text{if} \text{expr} \text{then} Stmt \bullet , \{\text{eof}, \text{else}\}],$  $[Stmt \rightarrow if \text{expr} then Stmt \bullet \text{else } Stmt, \text{[eof,else]}]$ 

*reduce* to a *Stmt*.  $\overline{\phantom{a}}$  $\frac{1}{2}$ . We can either *shift* (then expecting to match another *Stmt*) or<br>educe to a *Stmt*. [*Stmt* ! if expr then • *Stmt* else *Stmt*,{eof,else}], Q. What does it mean if the current word to consume is else?  $\alpha$ . What does it mean if the current word to consume is  $\epsilon_{\perp}$ se?<br>A. We can either *shift* (then expecting to match another *Stmt*) or

 $\frac{1}{2}$   $\Rightarrow$  This is known as the *shift-reduce conflict*. **fuce** to a *Stmt.*<br>*tion*[13, else] cannot hold *shift* and *reduce* simultaneously. *reduce* to a *Stmt*.<br> *Action*[13, else] cannot hold *shift* and *reduce* simultaneously. ⇒ This is known as the *shift-reduce conflict* .

• Consider another scenario: **[[1]** • assigned the else to the innermost if  $\frac{1}{2}$ 

)

$$
cc_i = \left\{ \begin{array}{c} [A \rightarrow \gamma \delta \bullet, \text{ a}], \\ [B \rightarrow \gamma \delta \bullet, \text{ a}] \end{array} \right\}
$$

 $\alpha$ , what does it mea **Q**. What does it mean if the current word to consume is a?

) **A**. We can either *reduce* to *A* or *reduce* to *B*.

- Only one combination produces a new set, looking at cc<sup>2</sup> with the symbol *Action*[*i, a*] cannot hold *A* and *B* simultaneously. ccion<sub>[</sub>*i*, a] cannot note *A* and *B* simultaneously.<br>This is known as the *stadues reduce conflicit* 
	- $\overline{\phantom{a}}$ **ACUC**<br> $\rightarrow$  Then  $\overline{\phantom{a}}$ <sup>⇒</sup> This is known as the *reduce-reduce conflict* . **88 of 96**

[*Stmt* ! if expr • then *Stmt*,eof],

cc<sup>8</sup> = {[*Stmt* ! assign •,{eof,else}]} **86 of 96**

### **Index (1)**

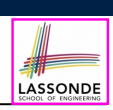

LASSONDE

#### **Parser in Context**

**Context-Free Languages: Introduction**

- **CFG: Example (1.1)**
- **CFG: Example (1.2)**
- **CFG: Example (1.2)**
- **CFG: Example (2)**
- **CFG: Example (3)**
- **CFG: Example (4)**
- **CFG: Example (5.1) Version 1**

**CFG: Example (5.2) Version 1**

**CFG: Example (5.3) Version 1 89 of 96**

#### **Index (3)**

**CFG: Leftmost Derivations (2)**

- **CFG: Rightmost Derivations (2)**
- **CFG: Parse Trees vs. Derivations (1)**
- **CFG: Parse Trees vs. Derivations (2)**
- **CFG: Ambiguity: Definition**
- **CFG: Ambiguity: Exercise (1)**
- **CFG: Ambiguity: Exercise (2.1)**
- **CFG: Ambiguity: Exercise (2.2)**
- **CFG: Ambiguity: Exercise (2.3)**
- **Discovering Derivations**
- **TDP: Discovering Leftmost Derivation**

**91 of 96**

### **Index (2)**

**CFG: Example (5.4) Version 1**

**CFG: Example (5.5) Version 2**

- **CFG: Example (5.6) Version 2**
- **CFG: Example (5.7) Version 2**
- **CFG: Formal Definition (1)**
- **CFG: Formal Definition (2): Example**
- **CFG: Formal Definition (3): Example**

**Regular Expressions to CFG's**

#### **DFA to CFG's**

**90 of 96**

**CFG: Leftmost Derivations (1)**

**CFG: Rightmost Derivations (1)**

### **Index (4)**

- **TDP: Exercise (1)**
- **TDP: Exercise (2)**
- **Left-Recursions (LF): Direct vs. Indirect**
- **TDP: (Preventively) Eliminating LRs**
- **CFG: Eliminating** ✏**-Productions (1)**
- **CFG: Eliminating** ✏**-Productions (2)**
- **Backtrack-Free Parsing (1)**
- **The first Set: Definition**
- **The first Set: Examples**
- **Computing the first Set**
- **Computing the first Set: Extension**
- **92 of 96**

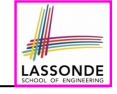

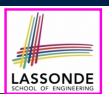

#### **Index (5)**

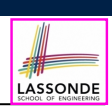

LASSONDE

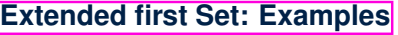

**Is the first Set Sufficient?**

**The follow Set: Examples**

**Computing the follow Set**

**Backtrack-Free Grammar**

**TDP: Lookahead with One Symbol**

**Backtrack-Free Grammar: Exercise**

**Backtrack-Free Grammar: Left-Factoring**

**Left-Factoring: Exercise**

**TDP: Terminating and Backtrack-Free**

**Backtrack-Free Parsing (2.1)**

**93 of 96**

#### **Index (7)**

**LR(1) Items: Example (1.1)**

**LR(1) Items: Example (1.2)**

**LR(1) Items: Example (1.3)**

**LR(1) Items: Example (2)**

**Canonical Collection (**CC**) vs. LR(1) items**

**Constructing** CC**: The** *closure* **Procedure (1)**

**Constructing** CC**: The** *closure* **Procedure (2.1)**

**Constructing** CC**: The** *goto* **Procedure (1)**

**Constructing** CC**: The** *goto* **Procedure (2)**

**Constructing** CC**: The Algorithm (1)**

**Constructing CC: The Algorithm (2.1)** 

**95 of 96**

#### **Index (6)**

**Backtrack-Free Parsing (2.2)**

**LL(1) Parser: Exercise**

**BUP: Discovering Rightmost Derivation**

**BUP: Discovering Rightmost Derivation (1)**

**BUP: Discovering Rightmost Derivation (2)**

**BUP: Example Tracing (1)**

**BUP: Example Tracing (2.1)**

**BUP: Example Tracing (2.2)**

**BUP: Example Tracing (2.3)**

**LR(1) Items: Definition**

**LR(1) Items: Scenarios**

**94 of 96**

#### **Index (8)**

- **Constructing**  $CC$ : The Algorithm (2.2)
- **Constructing** CC**: The Algorithm (2.3)**
- **Constructing** CC**: The Algorithm (2.4)**
- **Constructing** *Action* **and** *Goto* **Tables (1)**
- **Constructing** *Action* **and** *Goto* **Tables (2)**
- **BUP: Discovering Ambiguity (1)**
- **BUP: Discovering Ambiguity (2.1)**
- **BUP: Discovering Ambiguity (2.2.1)**
- **BUP: Discovering Ambiguity (2.2.2)**
- **BUP: Discovering Ambiguity (3)**

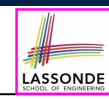

LASSONDE